UNIVERSITE KASDI MERBAH OUARGLA

Faculte des Sciences Appliquées Département de Génie Electrique

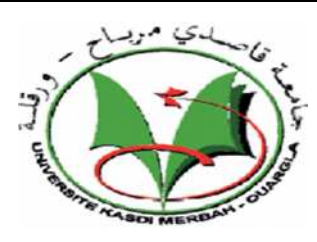

MASTER ACADEMIQUE Domaine : Sciences et technologies Filière : Electrotechnique Spécialité : Machines électriques Présenté par :

ZERGUINE ABDERRAHMANE DOUABA AISSA

### **Thème :**

## ) **Magnétohydrodynamique (MHD)Simulation numérique par COMSOL des phénomènes électromagnétique d'une pompe**

Soutenue le: 06/07/2019

Devant le jury :

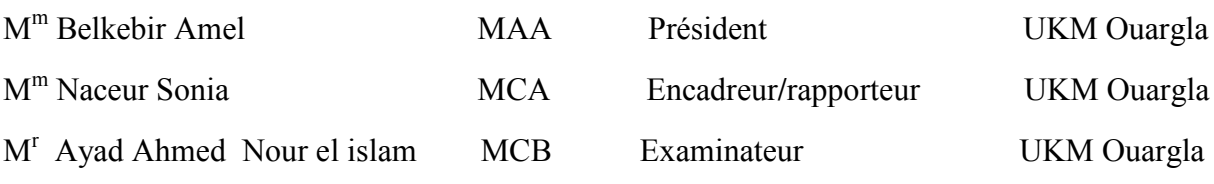

**Année universitaire : 2018/2019**

# *Remerciements*

 $\mathcal{B}_{\mathcal{A}} \mathcal{B}_{\mathcal{A}} \mathcal{B}_{\mathcal{A}} \mathcal{B}_{\mathcal{A}} \mathcal{B}_{\mathcal{A}} \mathcal{B}_{\mathcal{A}} \mathcal{B}_{\mathcal{A}} \mathcal{B}_{\mathcal{A}} \mathcal{B}_{\mathcal{A}} \mathcal{B}_{\mathcal{A}} \mathcal{B}_{\mathcal{A}} \mathcal{B}_{\mathcal{A}} \mathcal{B}_{\mathcal{A}} \mathcal{B}_{\mathcal{A}} \mathcal{B}_{\mathcal{A}}$ 

*Toute la Gratitude, tout d'abord à Allah qui nous a donné la force Pour terminer ce modeste travail.*

*Toutes nos infinies gratitudes à notre promoteur, Madame NACEUR SONIA pour son encadrement et ses aides précieuses.*

*Nous remercions aussi les membres de jury qui nous ont fait l'honneur d'accepter le jugement de notre travail.*

*Notre sincère reconnaissance à nos enseignants du département: Génie électrique.*

*Enfin nous remercions tous ceux qui ont contribués de près ou de loin à l'élaboration de ce modeste travail, trouvent ici l'expression de notre profondes gratitudes et respects.*

 $\frac{1}{2} \frac{1}{2} \frac{$ 

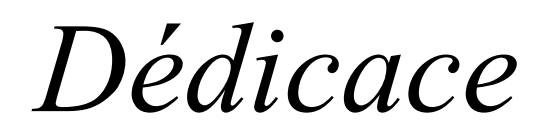

*J'ai le grand honneur de dédier ce modeste travail A ceux qui m'ont encouragé et soutenu moralement et matériellement pendant les moments plus difficiles Durant ma vie.*

*A ma très chère mère, qui me donne toujours l'espoir de vivre et qui n'a jamais cessé de prier pour moi*

*A mon très cher père*

*A mes très chers frères : Nadji - BelkASSEM- OMER*

*A mes très chères sœurs A toute ma grande famille : DOUABA*

*A mes très chers amis : BOB-ELALMI-IMAD-OMAR-BACHIR-KAMEL-MOHAMMED-BILEL-SALIM*

*A tous mes amis partout et en particuliers*

*Et sans doute, à mes très chers amis à l 'Université d'Ouargla*

*A la fin je dédie très chaleureusement à Madame Naceur Sonia*

*\*Douaba Aissa*

# *Dédicace*

RI RI RI RI RI RI RI RI RI RI RI RI RI

*J'ai le grand honneur de dédier ce modeste travail : A ceux qui m'ont encouragé et soutenu moralement et matériellement pendant les moments plus difficiles Durant ma vie.*

> *A ma très chère mère, qui me donne toujours l'espoir de vivre et qui n'a jamais cessé de prier pour moi*

> > *A mon très cher père*

*A mes très chers frères : NADJI- MEHAMED*

*A toute ma grande famille : ZERGUINE A ma chère FIANCEE*

*A mes très chers amis : AHMED-MOHAMMED-ISMAIL-TAREK-MOSTAFA-RABAH …………..*

*A tous mes amis partout et en particuliers Et sans doute, à mes très chers amis à l 'Université d'Ouargla A la fin je dédie très chaleureusement à Madame Naceur Sonia*

N 20 20 20 20 20 20 20 20 20 20 20 20 20

*\*ZERGUINE ABDERRAHMANE\**

### **Table des matières**

### **Matières**

*Remerciements Dédicace* Table des matières Introduction générale

### *Chapitre І Généralité de pompe magnétohydrodynamique MHD*

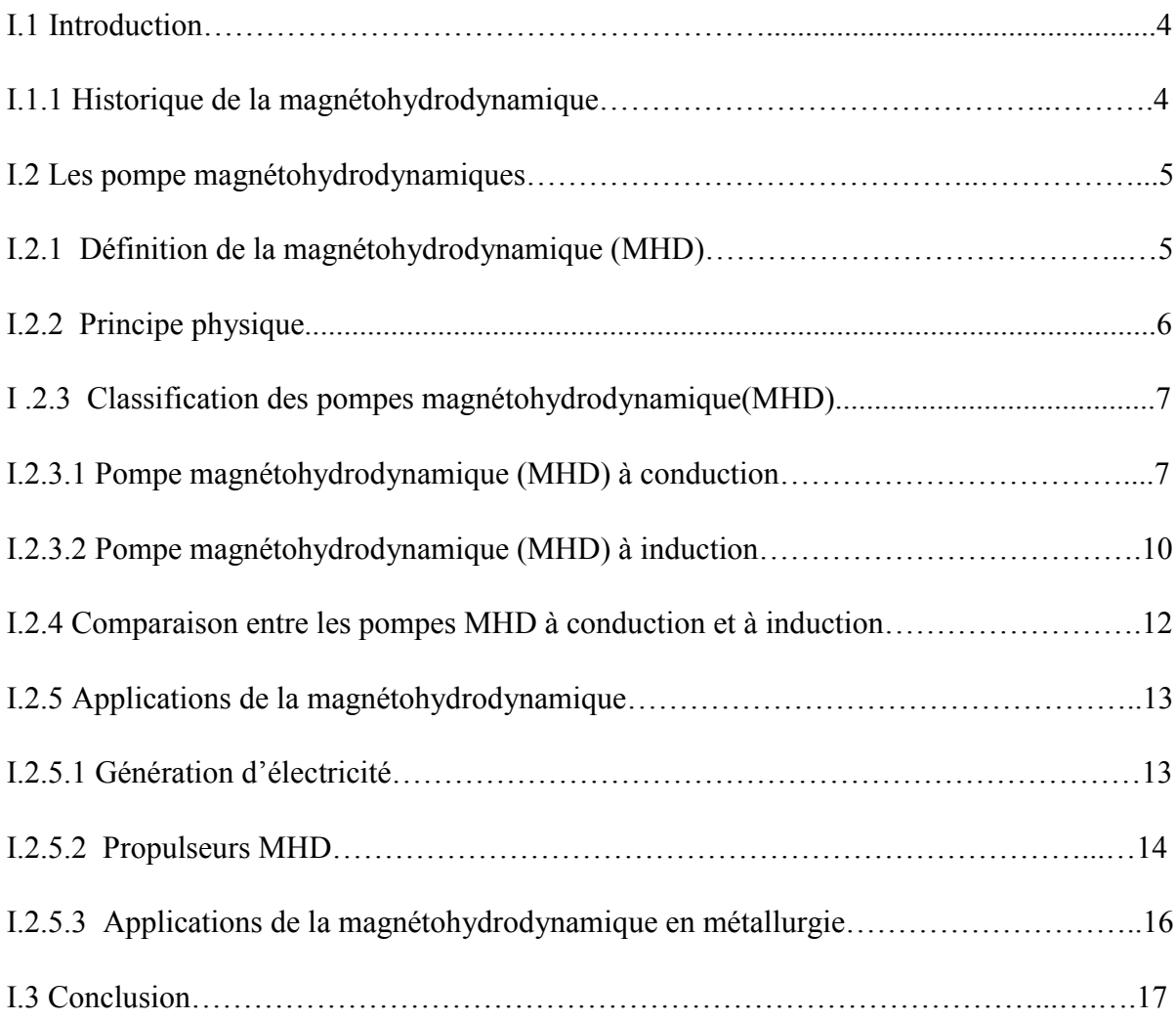

### *Chapitre II Formulation mathématique des phénomènes électromagnétique*

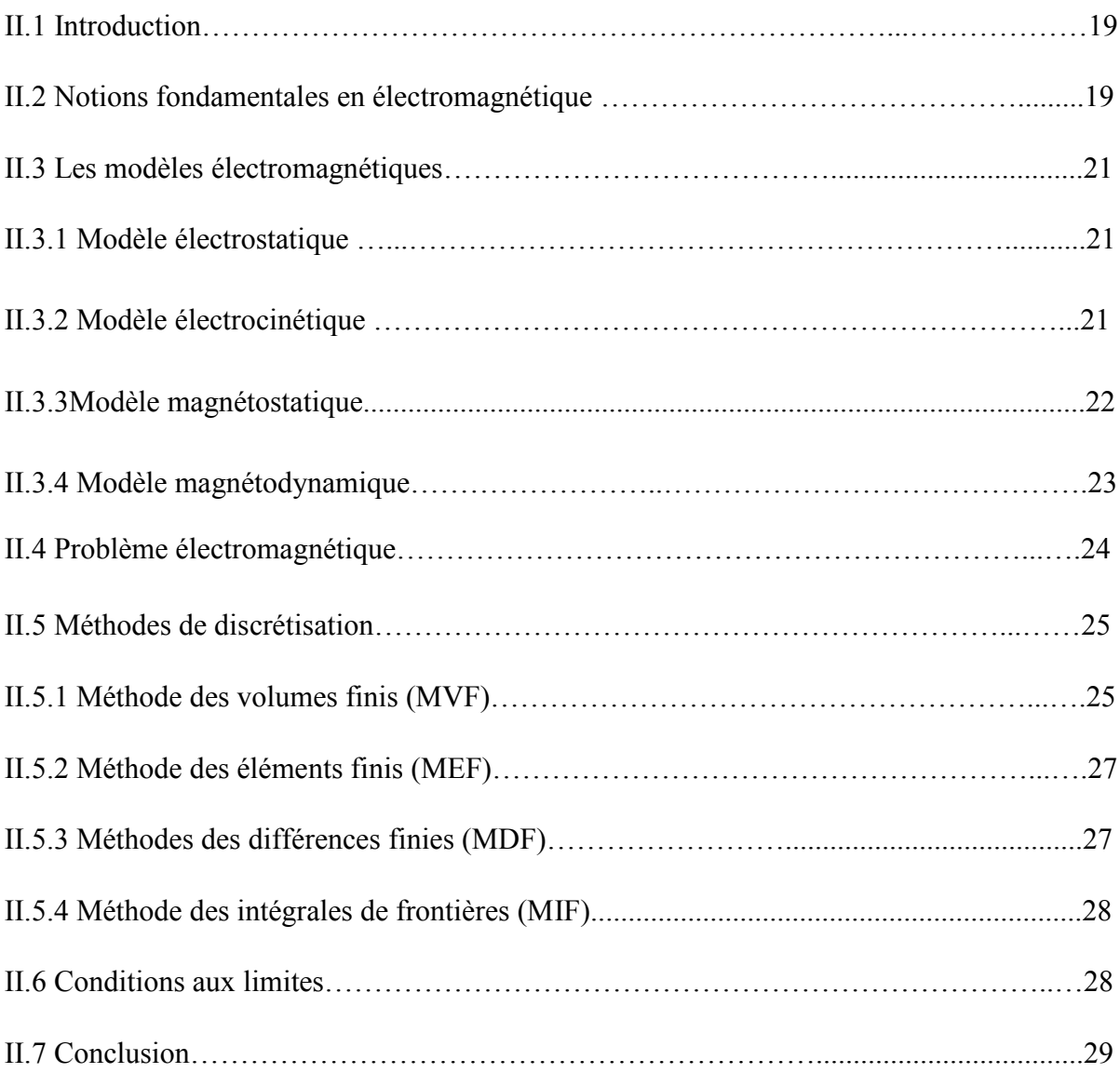

### *Chapitre III Application et discussion des résultats*

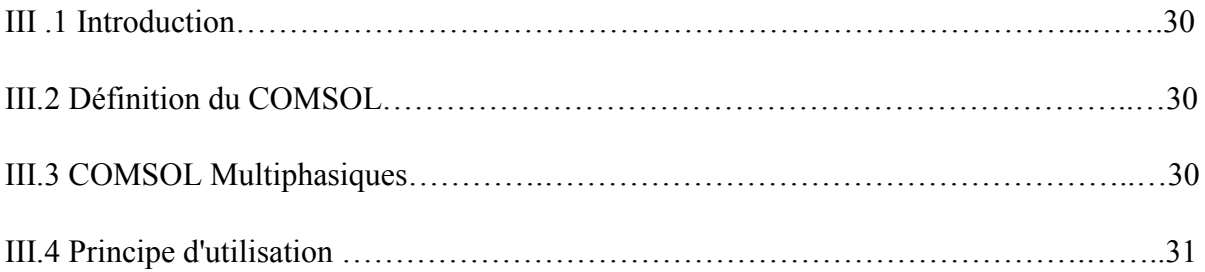

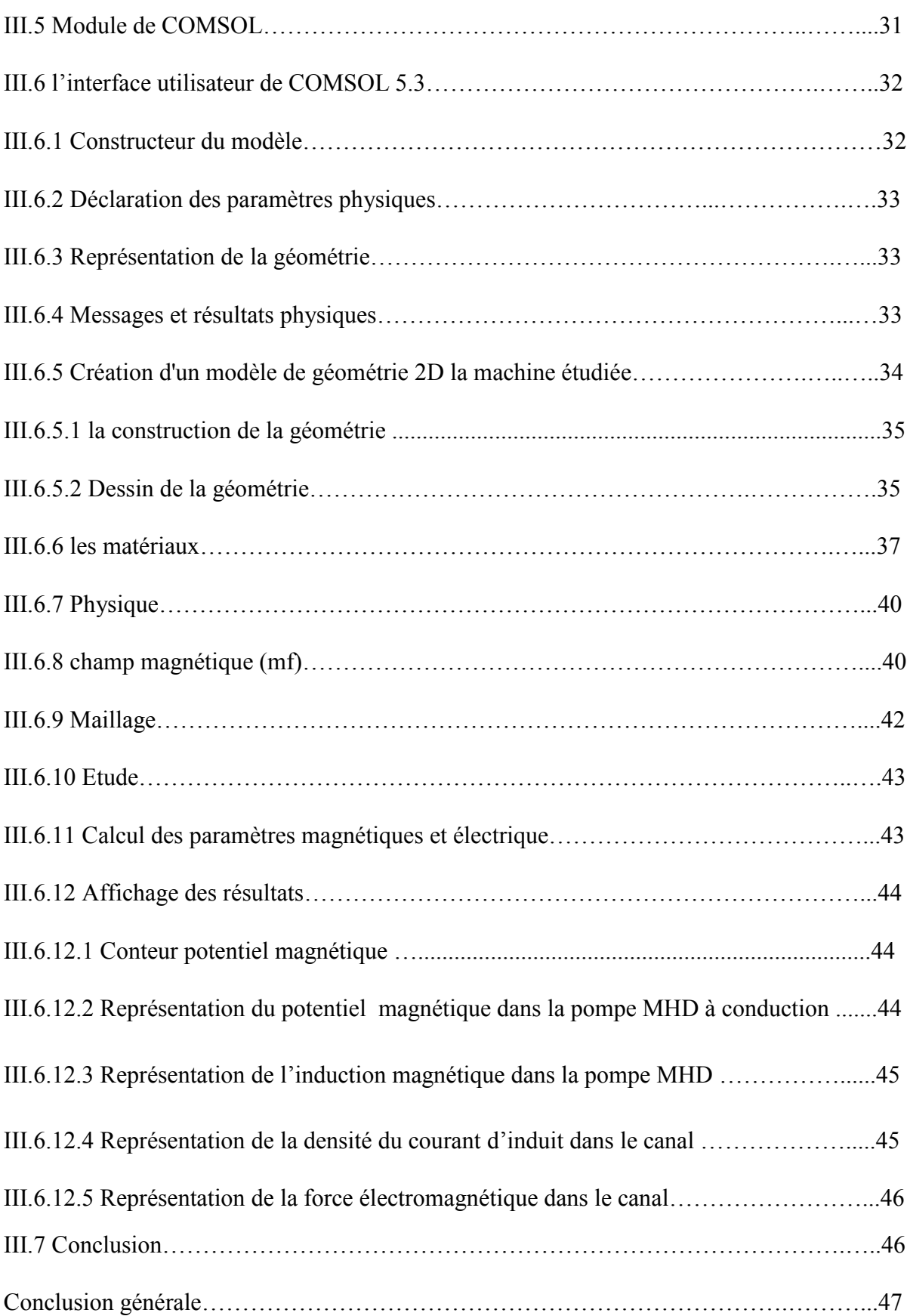

### **Liste des figures**

### *Chapitre I Généralité de pompe magnétohydrodynamique (MHD)*

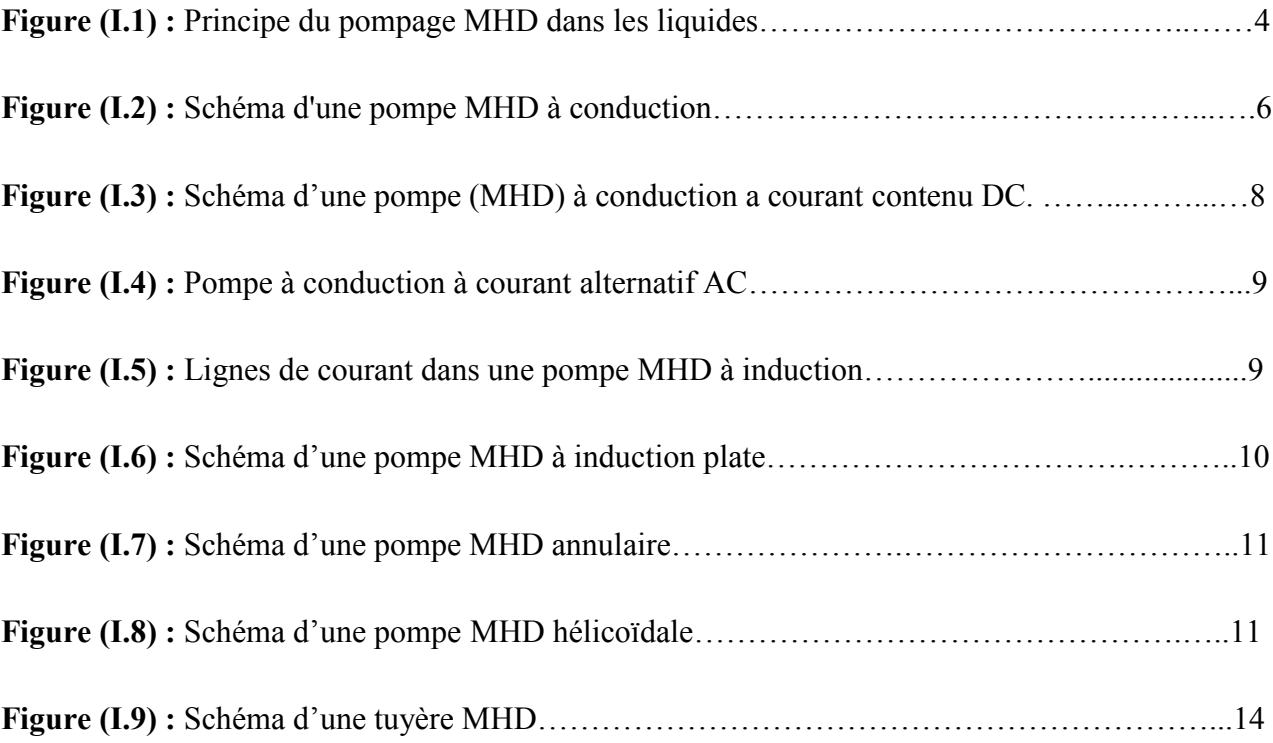

### *Chapitre II Formulation mathématique des phénomènes électromagnétiques*

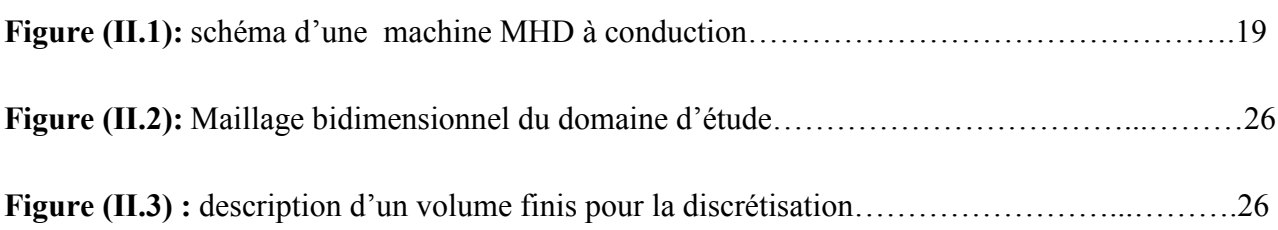

### *Chapitre III Application et résultats de la modélisation numérique*

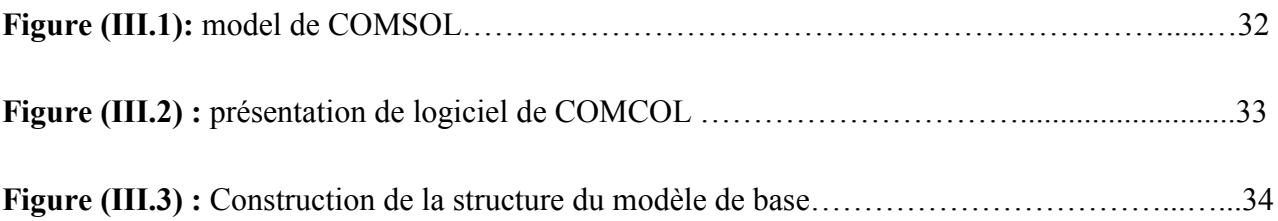

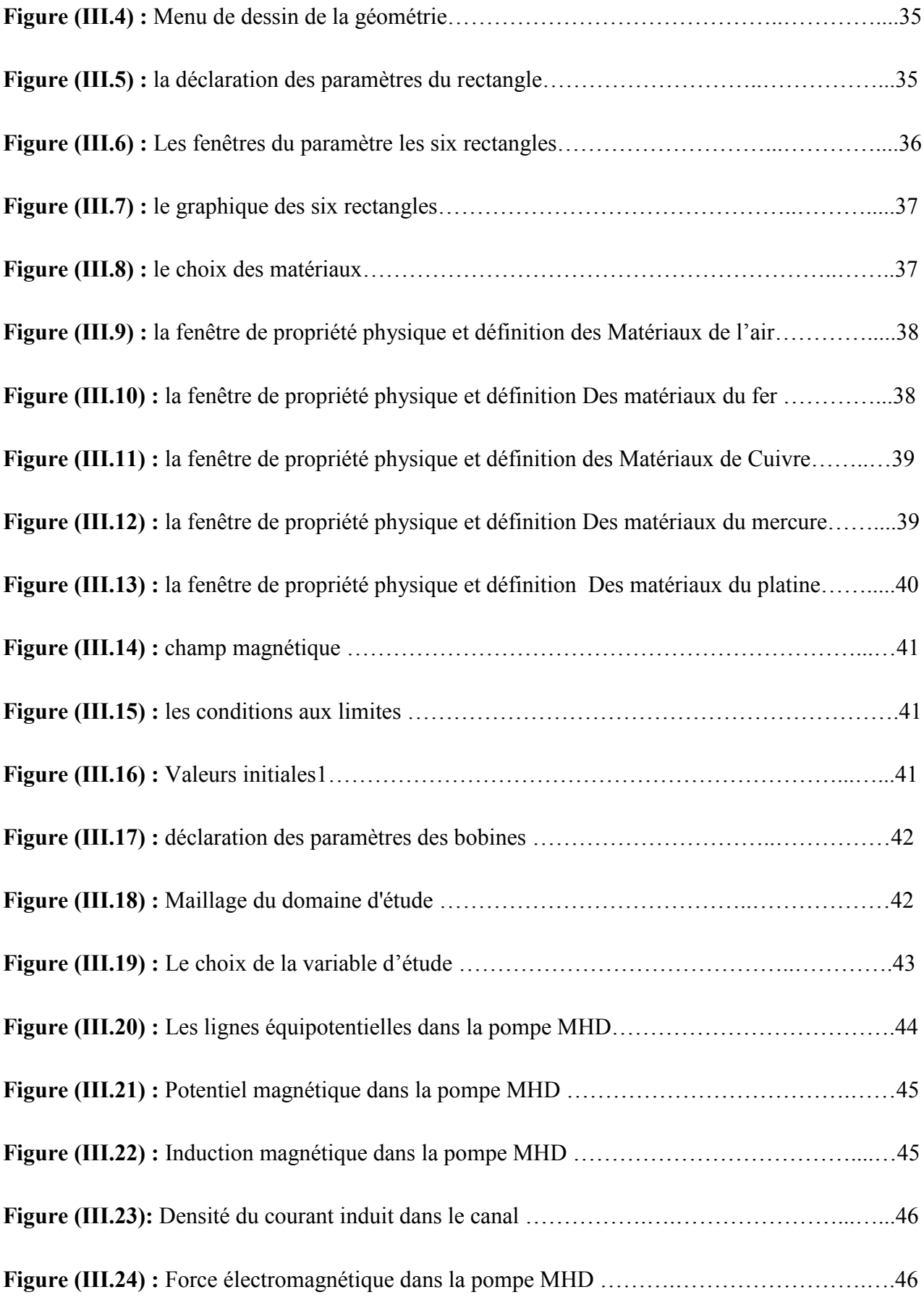

### **Liste des symboles et des abréviations**

### **I -Abréviation**

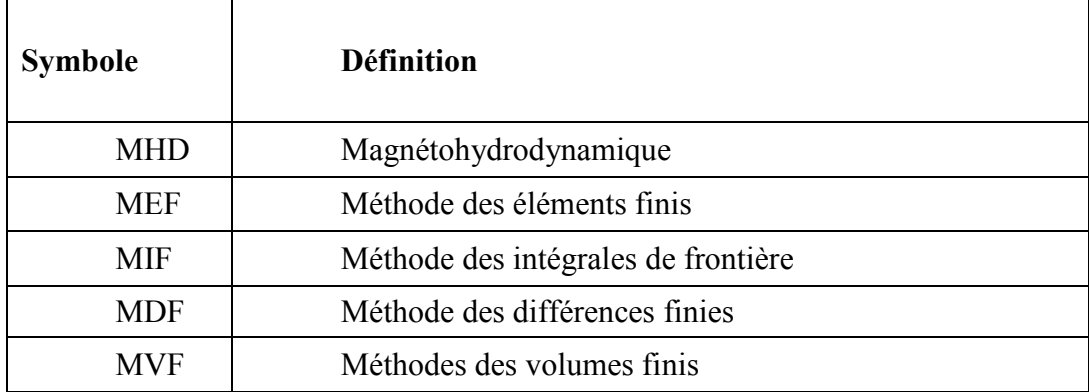

### **II – symbole**

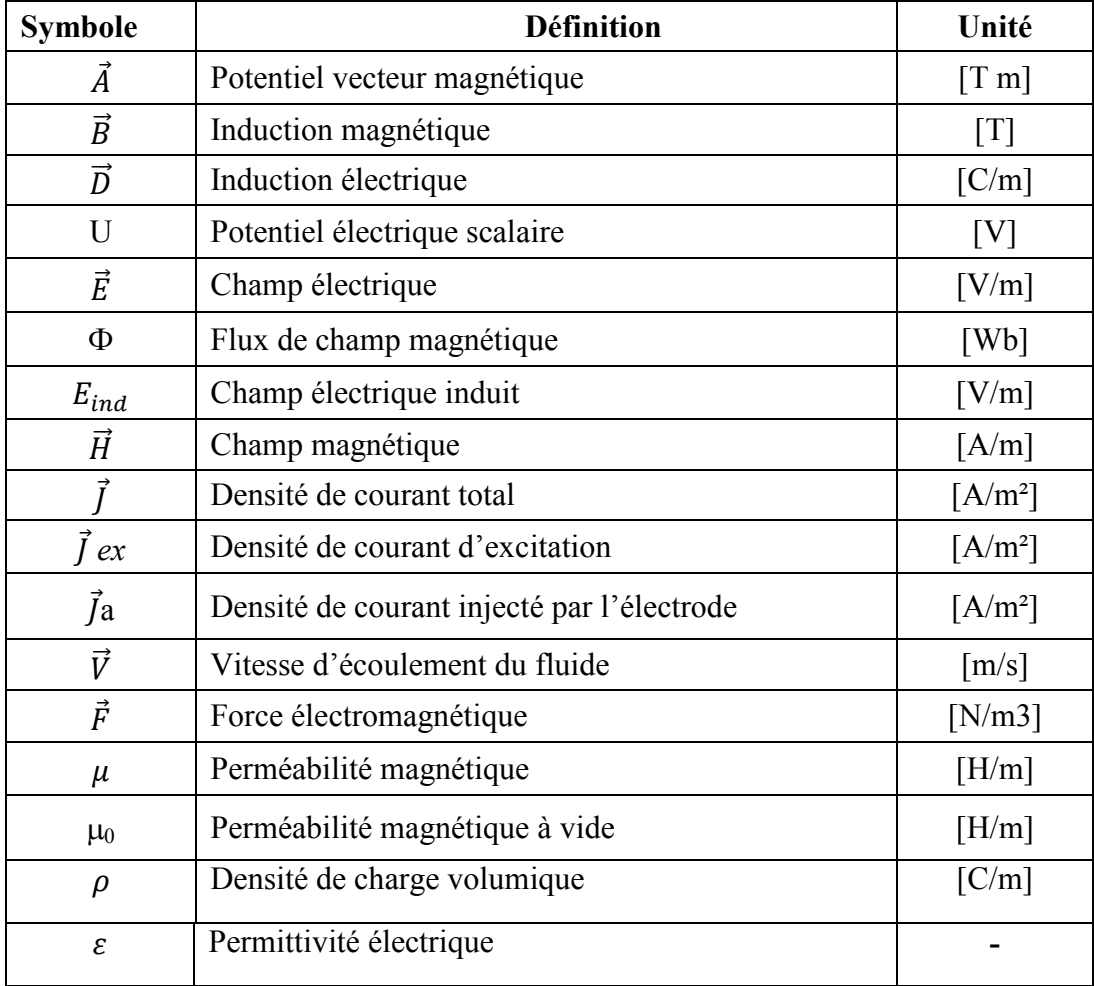

*Introduction générale*

### **Introduction générale**

### **Problématique**

Les machines électriques rotatives ont occupé une grande place dans l'industrie depuis bien longtemps, mais ces dernières n'ont pas réglé tous les problèmes, comme ceux du transport ou du pompage des métaux liquides. Et à cause de l'accroissement de la demande d'électricité, de la hausse des prix du pétrole et des incidents survenus dans certaines centrales nucléaires, les chercheurs ont recours à d'autres technologies pour répondre à ces besoins telles que la magnétohydrodynamique, [2].

La magnétohydrodynamique (MHD) décrit le comportement d'un fluide conducteur du courant électrique (ce fluide peut être un liquide, un gaz ionisé, un plasma). C'est une généralisation de la mécanique des fluides, qui est la magnétohydrodynamique dans le cas particulier où il n'y a pas de champ électromagnétique. Entre la mécanique des fluides et la magnétohydrodynamique, magnétohydrodynamique en présence d'un champ magnétique (magnétostatique) se présente comme un domaine intermédiaire,[10].

Nous sommes donc confrontés à un problème de conception d'une pompe magnétohydrodynamique MHD à conduction alimentée par un courant continu. Il est donc indispensable d'effectuer sa modélisation. Actuellement, il existe deux types de modélisations:

- $\geq$  la modélisation par calcul de champs, dite numérique, qui repose sur la résolution des équations de Maxwell.
- $\triangleright$  La modélisation analytique.

### **Objectif**

L'objectif de ce travail est l'étudier des phénomènes électromagnétiques basés sur l'établissement d'un calcul par la méthode éléments fini d'une pompe (MHD) à conduction en 2D, la simulation de la pompe de notre étude sera réalisée au moyen du logiciel COMSOL Multiphasiques .plusieurs paramètres sont déterminées tel que la distribution du flux magnétique, la densité du courant induit et de la force électromagnétique dans la pompe (MHD) à conduction.

### **Présentation du mémoire**

Le travail exposé dans ce mémoire s'articule autour de trois principaux chapitres :

- Dans le premier chapitre, nous intéressons à la présentation une généralité de pompe magnétohydrodynamique (MHD), pompe (MHD) à conduction, le principe et les différant type de pompe (MHD) et leurs principales applications.
- $\pm$  Le deuxième chapitre est l'objet de formulations mathématiques des phénomènes électromagnétiques, phénomènes couplés dans le fluide tels que: l'électromagnétique (équations de Maxwell) et la description des différentes méthodes numériques et le choix de la méthode des éléments finis.
- Le troisième chapitre est consacré à la présentation du code du calcul développé sous logiciel COMSOL Multiphasiques basé sur la méthode des éléments finis en 2D. et la présentation des résultats de cette modélisation des phénomènes électromagnétiques dans la pompe (MHD) à conduction.

**Chapitre <sup>I</sup> Généralités sur les pompes magnétohydrodynamique MHD**

### **I.1 INTRODUCTION**

La magnétohydrodynamique (MHD) est une discipline scientifique qui décrit le comportement d'un fluide conducteur du courant électrique (liquide ou gaz ionisé appelé plasma) en présence de champs électromagnétiques.

La conversion (MHD) est l'une des applications de cette discipline, elle concerne la conversion de l'énergie mécanique du mouvement d'un fluide en énergie électrique.

Ce mécanisme permet de transformer directement la chaleur en électricité sans passer par des turbines comme dans les centrales classiques, La conversion peut également s'effectuer dans le sens inverse ; on utilise l'énergie électrique pour mettre un fluide en mouvement, on obtient ainsi des pompes magnétohydrodynamiques.

La (MHD) a étendu son domaine à la métallurgie et d'autres dispositifs industriels (pompes électromagnétiques, propulsion), ces pompes ont l'avantage par rapport aux pompes mécaniques de n'avoir aucune pièce mobile et aucun contact avec le fluide puisque ce dernier est simplement connecté par un champ magnétique, [1].

### **I.1.1 Historique de la magnétohydrodynamique**

Les premières études sur la propulsion (MHD) en milieu océanique datent de la fin des années 1950 aux Etats-Unis. En 1958 l'ingénieur Stewart Way, du département R&D de Westinghouse à Pittsburgh, publie un premier rapport officiel sur le sujet. En 1961, Warren A. Rice dépose le premier brevet, en parallèle aux travaux des américains James B. Friauf et O. M. Philips, [11], [12].

Un second rapport de Stewart Way est publié en 1964 par l'ASME (American Society of Mechanical Engineers). En 1966, S. Way teste avec succès le premier modèle réduit de sousmarin à propulsion (MHD) muni de deux électrodes, long de 3 mètres et pesant 400 kilos, dans la baie de Santa Barbara en Californie. Ces recherches sont stoppées durant la décennie suivante, à cause de l'impossibilité de fabriquer les bobines produisant de très forts champs magnétiques nécessaires à un rendement (MHD) correct. Les Soviétiques continuent cependant les recherches militaires sur la propulsion (MHD) des sous-marins afin de rendre ceux-ci silencieux et donc discrets.

La disponibilité d'électroaimants supraconducteurs, capables de produire les champs Magnétiques nécessaires (plusieurs teslas), relance ensuite ces études. Aux USA, celles-ci sont destinées en priorité aux submersibles de l'US Navy. Dans les années 1990, l'Université de Pennsylvanie mène des expériences au FBNML (*Francis Bitter National Magnet Laboratory*) du MIT (*Massachusetts Institute of Technology*) en circuit fermé sur une configuration hélicoïdale

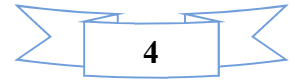

et obtient des vitesses d'écoulement de 3,7 mètres par seconde et un rendement de 10 % avec un champ magnétique de 8 teslas. En parallèle à ces recherches universitaires, l'US Navy publie à la même époque plusieurs brevets décrivant des sous-marins à propulsion (MHD), [13].

Les Japonais mènent des recherches civiles sur la propulsion (MHD) depuis les années 1970.

L'université de la marine marchande de Kobé réalise en 1976, sous la direction du physicien Yoshiro Saji, une première maquette suivie d'une seconde de 3,6 mètres de long pesant 700 kilos en 1979, et envisage à cette époque la future construction d'une brise-glace sans hélices propulsé par MHD, [TAD 84]. Le premier véritable navire à propulsion (MHD), le Yamato 1 (utilisant 12 accélérateurs linéaires de Faraday) navigue pour la première fois en 1992, [13].

La Chine teste également à la fin des années 1990 un prototype de bateau à propulseur MHD hélicoïdal muni d'un électroaimant de 5 teslas, le *HEMS-1* et entreprend un partenariat avec le Japon pour tester la propulsion MHD en laboratoire avec des champs magnétiques de grande intensité (15 teslas), [13].

En France, la MHD est restée longtemps associée à la production de l'énergie électrique en utilisant le mouvement des gaz ionisés soumis à un champ magnétique. A partir de 1969, date à laquelle cette activité a été mise en sommeil et définitivement arrêter car la rentabilité à l'échelle industrielle fut estimée trop faible vu les problèmes plutôt technologiques rencontrés (tenue et qualité des matériaux) que dans les principes mis en jeu, [5].

### **I.2 Les pompes magnétohydrodynamiques**

### **I.2.1 Définition de la magnétohydrodynamique (MHD)**

La magnétohydrodynamique (MHD) est appelée aussi hydromagnétique, est un domaine vaste de la physique lié à l'interaction entre un champ magnétique et un fluide conducteur d'électricité. La notion de la conversion (MHD) remonte à l'époque de FARADAY qui en plaçant des électrodes dans une rivière d'eau saumâtre.

La magnétohydrodynamique (MHD) est à la frontière de deux. Elle consiste en l'étude de l'interaction entre un écoulement de fluide conducteurs et des champs magnétiques. La conversion (MHD) est l'une des applications de cette discipline. Elle concerne la conversion de l'énergie mécanique du mouvement d'un fluide en énergie électrique. Ce mécanisme permet de transformer directement la chaleur en électricité sans passer par des turbines comme dans les centrales classiques. Ceci est un avantage par rapport aux machines classiques connues.

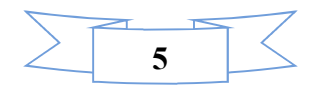

La conversion peut également s'effectuer en sens inverse ; on utilise l'énergie électrique pour mettre un fluide en mouvement, on obtient ainsi des pompes électromagnétiques. Ces pompes ont l'avantage par rapport aux pompes mécaniques de n'avoir aucune pièce mobile et aucun contact avec le fluide, [14], [15].

### I**.2.2 Principe physique**

Le principe général de fonctionnement des pompes électromagnétiques réside dans l'application d'une induction magnétique **B** non colinéaire à un courant **I** traversant le fluide. Ceci donne naissance à une force de Laplace  $F_L$  qui entraine la circulation du fluide conducteur dans le canal. Les pompes électromagnétiques sont classées en fonction de la nature du courant qui les traverse (continu ou alternatif), de la manière dont est créé le champ magnétique (continu ou alternatif) et de l'origine du courant (induction ou conduction).Nous trouvons aujourd'hui deux catégories principales de pompes électromagnétiques, les pompes à conduction et les pompes à induction, [4].

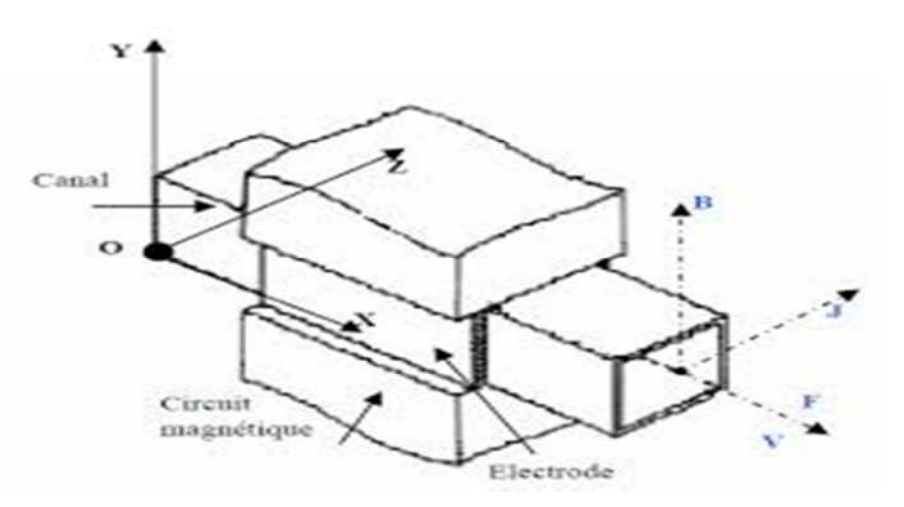

**Fig I.1 :** Principe du pompage MHD dans les liquides.

Les différentes parties de la machine sont :

- **Circuit magnétique :** est destiné à canaliser les lignes du champ magnétique. Pour qu'un circuit magnétique soit de bonne qualité il doit :
- Avoir une faible réluctance magnétique afin de réduire les pertes et de minimiser les fuites.
- $\triangleright$  Etre constitué de matériaux possédant de bonnes qualités magnétiques à savoir:
	- Un bon coefficient de perméabilité.
	- Un cycle d'hystérésis étroit.
	- Une bonne résistivité.

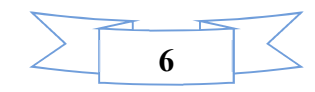

Ces qualités permettent de limiter les pertes par hystérésis et par courant de Foucault qui sont fonction de l'induction magnétique.

- **Canal :** dans lequel s'écoule un fluide électriquement conducteur à la vitesse V.
- **Fluide :** c'est un métal liquide de très bonne conductivité électrique, parmi les Fluides les plus utilisés dans ces pompes on trouve.

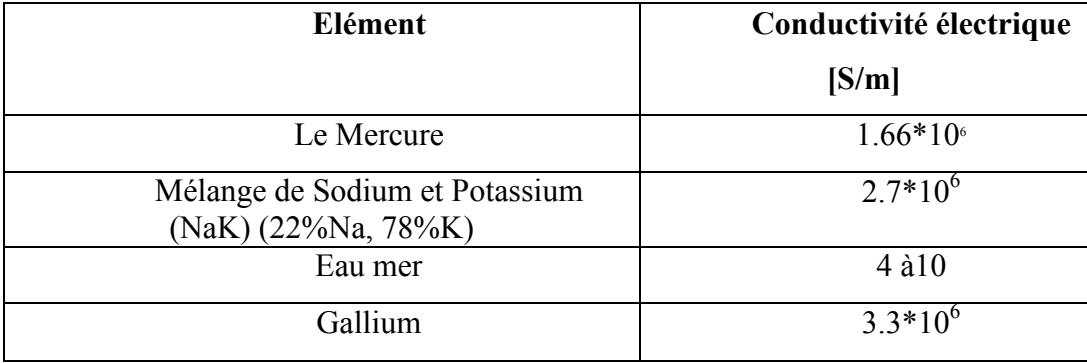

**Tableau I.1 :** Les fluides les plus utilisés.

 **L'électrode :** une électrode peut être définie comme une partie de circuit électrique en contact avec un milieu à conduction non métallique et qui participe. souvent à l'effet désiré, comme dans notre cas l'électrode en contact avec le fluide conducteur, [3].

### I.**2**.**3 Classification des pompes magnétohydrodynamique (MHD)**

Nous parlons de pompes à conduction lorsque le courant est injecté dans le canal de pompage par l'intermédiaire d'électrodes. Dans le cas des pompes à induction, le courant est induit à l'intérieur du canal de pompage par la présence d'un champ magnétique glissant,[4].

### I**.2.3.1 Pompe magnétohydrodynamique (MHD) à conduction**

Les machines (MHD) linéaires à conduction peuvent fonctionner principalement comme moteur pompe. Dans ce type de pompe, le courant électrique est fourni par une source extérieure et le champ magnétique est imposé. Une limitation essentielle est le manque d'adhérence du métal liquide sur les parois, ce qui augmente les pertes.

Les pompes (MHD) à conduction sont constituées d'un canal dans lequel s'écoule un fluide électriquement conducteur à la vitesse **V.** La Figure (1.2) représente le schéma d'une telle pompe. L'interaction entre l'induction magnétique **B** suivant l'axe z et le courant **I** injecté par les électrodes suivant l'axe y donne naissance à une force **F** suivant l'axe x

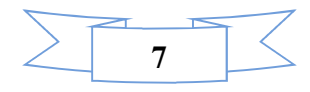

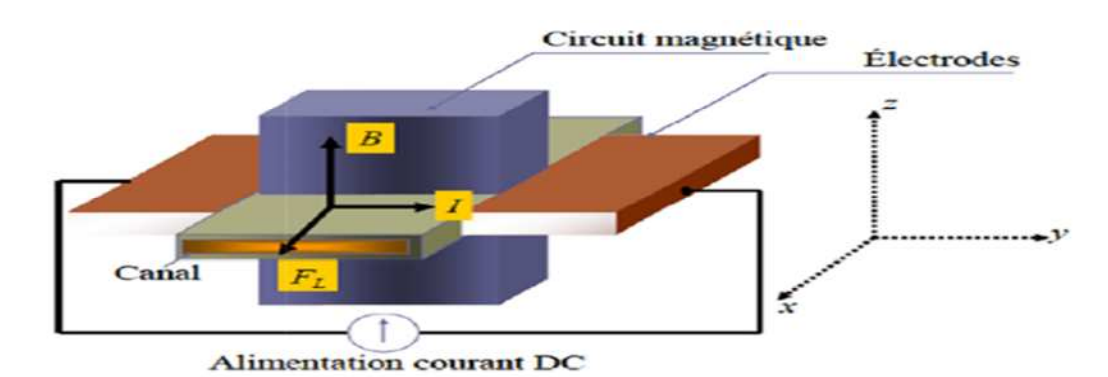

**Fig I.2 :** Schéma d'une pompe (MHD) à conduction.

Il y a plusieurs types des pompes (MHD) à conduction :

### **a) Pompes MHD à conduction à courant continu**

La pompe magnétohydrodynamique à conduction à courant continu (MHD DC) est le modèle le plus simple. Les courants dans le canal et dans le bobinage inducteur (cas d'un électroaimant) sont continus. Pour créer le champ magnétique, on peut aussi utiliser un aimant permanent.

Le circuit magnétique peut être refermé par un barreau de fer pour éviter les fuites Magnétiques vers l'extérieur et obtenir une induction élevée. La Figure (1.4) représente le schéma d'une pompe (MHD DC) avec un canal rectangulaire et dont l'induction magnétique est créée par des aimants, l'un des principaux avantages des pompes (MHD DC) reste la simplicité de leur géométrie. Leur coût de fabrication est relativement faible devant les autres types. En revanche, ce type de pompes présente plusieurs défauts.

En effet, les électrodes peuvent subir une érosion à cause du frottement avec le fluide, et les pertes ohmiques peuvent provoquer un échauffement. Il peut également exister une résistance de contact non négligeable entre le fluide et les électrodes, ce qui provoque des pertes thermiques supplémentaires.

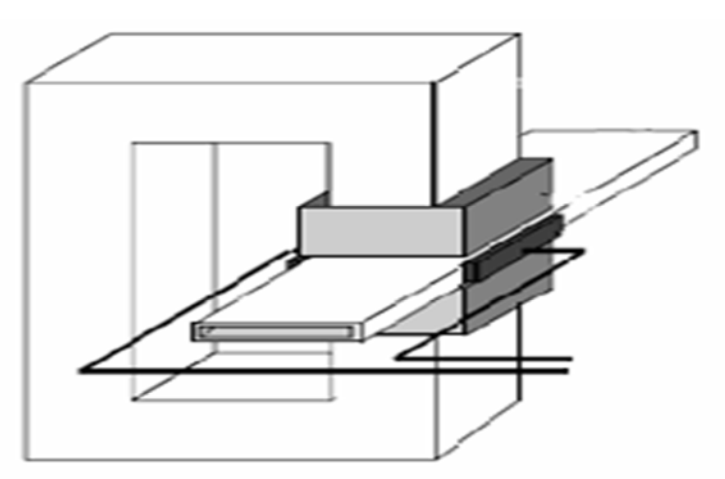

**Fig I.3 :** Schéma d'une machine (MHD) à conduction à courant continu DC.

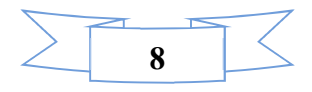

### **b) Les pompes (MHD) à conduction à courant alternatif**

Dans le cas des pompes magnétohydrodynamiques à courant alternatif (MHD AC), le courant dans le fluide et le courant dans le bobinage sont sinusoïdaux. Le courant **I** traversant le canal de pompage peut donc être fourni en sortie d'un transformateur, et le champ magnétique par un électro-aimant Figure 1.4.

L'utilisation d'un transformateur permet d'avoir une alimentation des électrodes très simple car il est assez complexe d'obtenir des alimentations DC à fort courant et faible tension ayant un bon rendement. Le champ magnétique et le courant dans le fluide doivent avoir la même fréquence. La force de pompage est maximale si le champ magnétique et le courant sont en phase d'où l'idée d'avoir la même alimentation pour le courant **I** et l'induction magnétique **B**.

Comme la pompe MHD DC, la pompe MHD AC comporte des défauts. En plus de ceux déjà cités pour la pompe MHD DC, on ajoute les pertes dues aux courants de Foucault dans le liquide métallique et le circuit magnétique, [2].

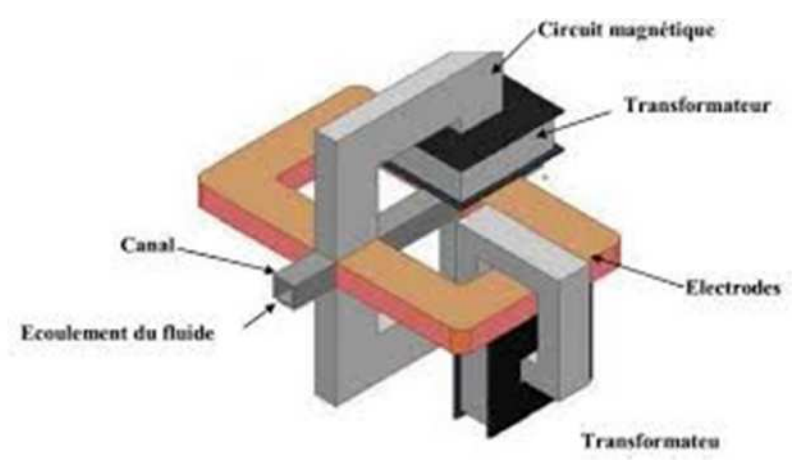

**Fig I.4 :** Pompe à conduction à courant alternatif AC.

### **I.2.3.2 Pompe magnétohydrodynamique (MHD) à induction**

Le principe général d'une pompe à induction consiste à créer un champ magnétique glissant avec des enroulements polyphasés (en général triphasés).Ce dernier induit des courants dans le fluide conducteur qui créent à leur tour une force tendant à le mettre en mouvement. Ce fonctionnement est très proche de celui de la machine asynchrone. Cependant, dans ce cas, le champ crée est glissant, et l'induit est constitué par le fluide conducteur. La Figure 1.5 montre les courants induits dans les pompes à induction.

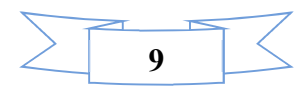

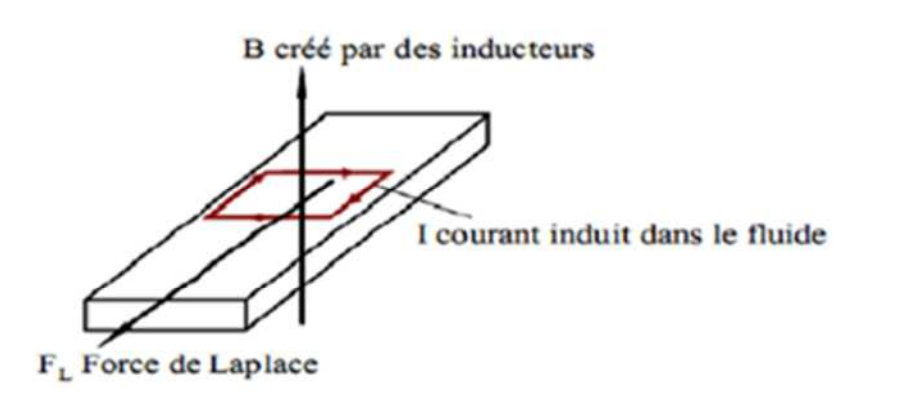

**Fig I.5 :** Lignes de courant dans une pompe MHD à induction.

Les différentes parties d'une pompe à induction sont :

- l'inducteur : il est constitué d'un circuit magnétique créant un champ glissant grâce à un bobinage polyphasé.
- $\triangleright$  l'induit : il est constitué par le fluide conducteur.
- > l'entrefer.

Il existe plusieurs types des pompes à induction. Les plus utilisées dans l'industrie sont les pompes plates et les pompes annulaires. La différence entre ces deux types de pompes est leur géométrie, [4].

Les Différentes géométries des pompes MHD à induction comme suit :

### **A. Pompes Plates.**

Le principe est celui des machines à induction, fonctionnement moteur. Des enroulements polyphasés créent un champ glissant qui accélère le fluide par le couplage avec les courants électriques induits.

Toutefois, les inconvénients propres à ce type de pompe sont la mauvaise étanchéité des raccords entre section circulaires (tuyauterie) et rectangulaires (pompe).

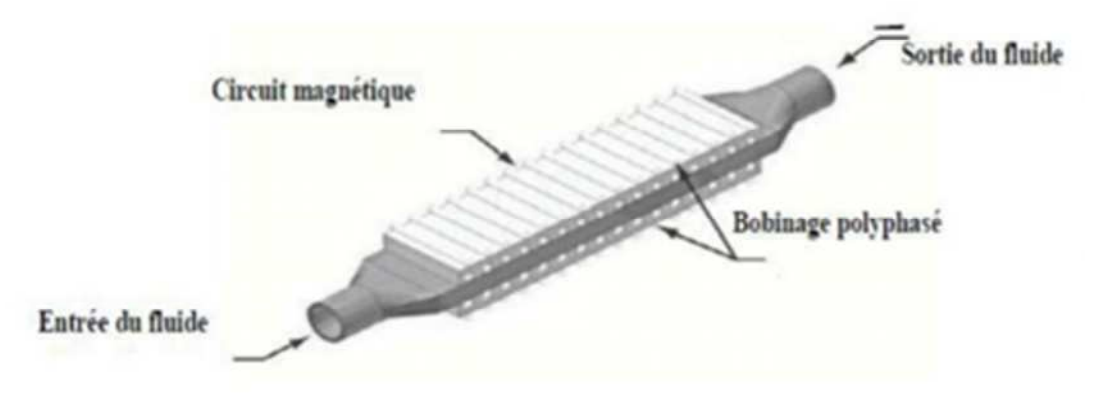

**Fig I.6 :** Schéma d'une pompe MHD à induction plate.

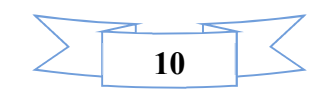

### **B. Pompes Annulaires.**

La conception de ces pompes remonte à 1929 (Einstein et Szilard). Le conduit est annulaire entre deux tubes coaxiaux dont l'intérieur contient un noyau de fer doux, et l'extérieur est couvert de bobines triphasées (Fig I.7).

Le type annulaire est plus performant que le type rectangulaire car les courants induits sont toujours perpendiculaires à la direction de l'écoulement. Ainsi, la force de Laplace a partout la même direction que celle de l'écoulement. Par contre, dans le cas d'une machine de section rectangulaire, les courants induits se bouclent d'une façon moins favorable aux échanges d'énergie mécanique en énergie électrique et provoquent d'avantage des pertes Joule. Les avantages de ces pompes sont les suivants :

- Les courants électriques se referment dans la masse du fluide, ce qui rend inutile l'adhérence de celui- ci sur la paroi.
- La forme est simple et l'encombrement économique.
- Le démontage est facile.

Le principe de fonctionnement de ces pompes ne diffère pas des moteurs classiques. Le courant des enroulements primaires produit un champ magnétique de déplacement qui produit à son tour un courant induit dans le métal liquide. L'interaction entre le champ principal et le courant induit donne naissance à des forces appliquées au niveau du liquide, [3].

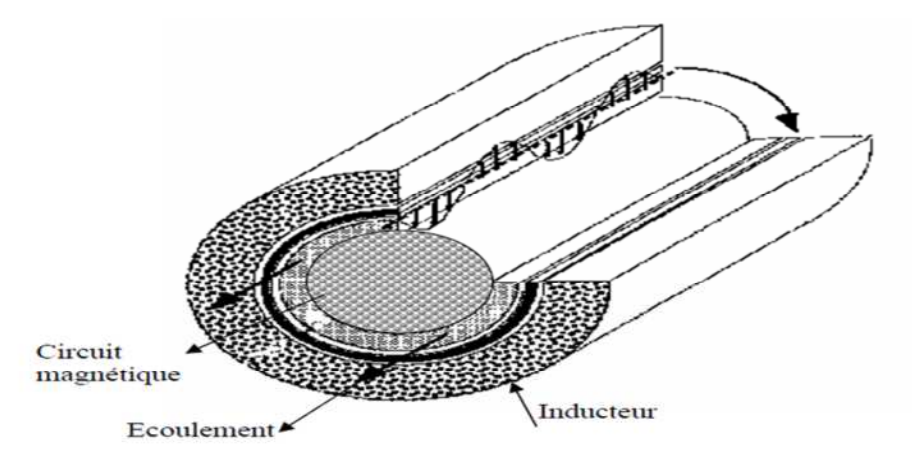

**Fig I.7 :** Schéma d'une pompe MHD annulaire.

### **c) Pompes Hélicoïdales.**

Dans ce type de pompes, le conduit annulaire est hélicoïdal au lieu d'être rectiligne. Les pertes supplémentaires dues à la composante azimutale de la vitesse et les difficultés de fabrication sont prohibitives, [2].

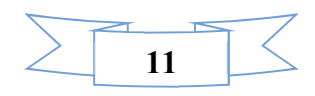

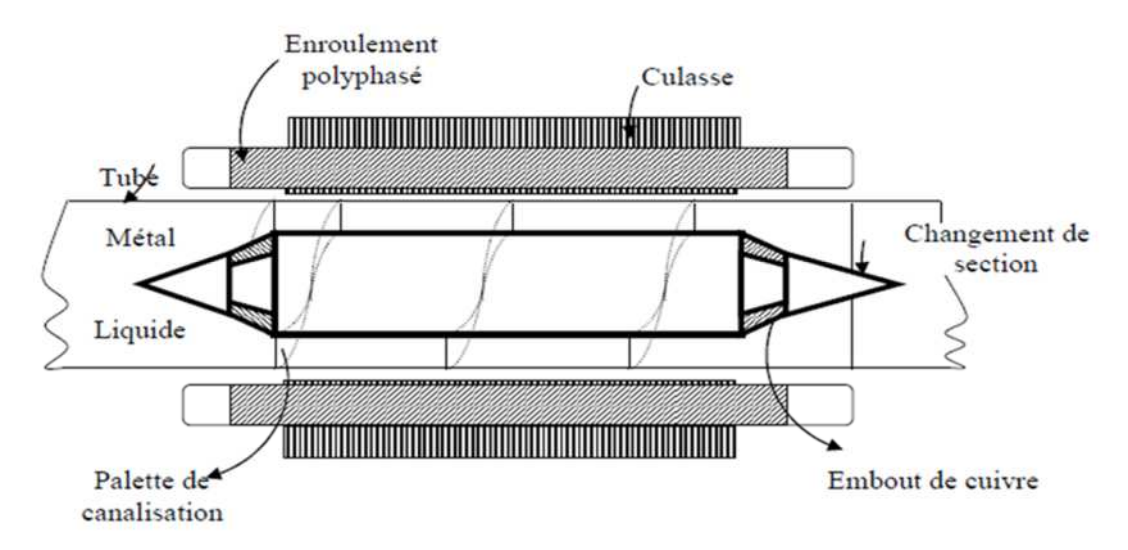

**Fig I.8 :** Schéma d'une pompe MHD hélicoïdale.

### **I**.2.**4 Comparaison entre les pompes MHD à conduction et à induction**

La description des pompes de façon générale, montre que chaque type de pompes présente ses propres avantages et des inconvénients.

- $\triangleright$  la fabrication des pompes (MHD DC) a un coût relativement faible par rapport aux autres. De plus, elles fonctionnent avec des aimants permanents ce qui simplifie leur réalisation. Les principaux inconvénients sont l'alimentation électrique qui est complexe et la présence d'électrodes.
- $\triangleright$  la pompe MHD à conduction à courant alternatif peut être plus facilement alimentée mais demande la présence d'un électro-aimant. De plus, le courant alternatif entraine la présence de courants de Foucault.
- l'avantage principal des pompes à induction réside dans l'absence d'électrodes contrairement aux pompes (MHD) à conduction. Par contre, le circuit magnétique est complexe et devient une contrainte importante pour la miniaturisation du système,[2].

### **I.2.5 Applications de la magnétohydrodynamique**

La MHD offre un potentiel d'applications industrielles et de recherches considérables.

### **I.2.5.1 Génération d'électricité.**

Dans ce processus, l'énergie mécanique est transformée en énergie électrique, on peut considérer que le système le plus simple est celui du convertisseur à conduction.

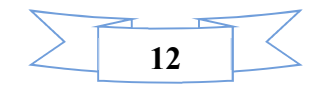

Il est constitué d'un organe essentiel qui est le canal placé dans l'entrefer d'un aimant dans lequel s'écoule un métal liquide qui traverse une induction magnétique  $\vec{B}$  qui induit un courant  $\vec{l}$  collecté par des électrodes en contact avec le fluide.

L'électricité peut être générée avec un système à cycle ouvert ou fermé c'est à dire le fluide est recyclé.

Ce dernier est plus utilisé dans le cas des métaux liquides pour les vaisseaux spatiaux,[3].

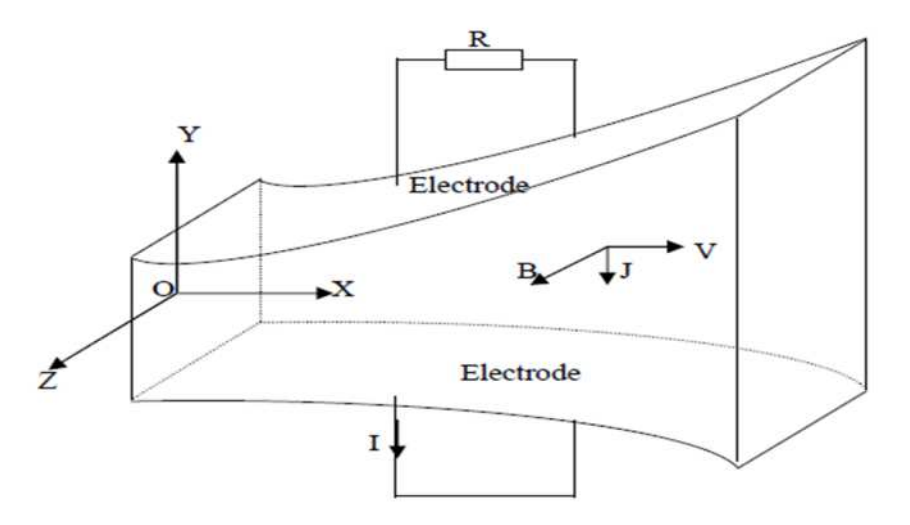

**Fig I.9 :** Schéma d'une tuyère MHD.

Il existe plusieurs types de générateurs MHD suivant la forme et le fluide utilisés.

### **a) Machines circulaires à plasma.**

On peut distinguer deux types de configurations :

- $\triangle$  Une configuration simple : le plasma entre par une conduite axiale et sort radialement, en passant par les électrodes.
- Une configuration à double passage : le plasma entre axialement, passe radialement dans les tuyères MHD et ressort axialement.

### **b) Générateur à métaux liquides.**

Les fluides utilisés sont à température de fusion assez basse (<=350*C°*) :

- $\div$  Soit purs : sodium, bismuth.
- $\div$  Soit alliages :NaK.

Car leurs conductivités électriques sont élevées par rapport à celles des plasmas. Toutefois les vitesses acquises par les métaux seront faibles à cause de leurs densités

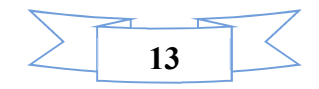

élevées.

Les types de générateurs qui sont à l'étude sont tels que : le métal est mélangé à une vapeur sous pression où celui-ci se retrouve entraîné, mais il est séparé avant de traverser seul la tuyère MHD.

### **c) Générateur à induction.**

Le générateur à induction ne comporte pas d'électrodes car le courant est produit par un champ magnétique induit par le couplage champ- vitesse. C'est un premier avantage.

De plus, le courant produit est alternatif, ce qui élimine le besoin d'un convertisseur comme dans le cas des générateurs à conduction.

### **I.2.5.2 Propulseurs MHD.**

### **1. Propulseurs à plasma.**

Ces dispositifs également appelés MPD (Magneto Plasma Dynamic) utilisent des gaz tels que Ar, N<sup>2</sup> comme propergols. Pour des puissances développées de 4 à 10MW, les rendements de ces appareils sont de l'ordre de 30% à 40%. Ce type de propulseur, bien adapté aux changements d'orbites, offre l'avantage de consommer 3 à 10 fois moins de propergol qu'un propulseur chimique habituel.

L'inconvénient majeur est dû à l'érosion des électrodes et des surfaces isolantes par le fluide chaud, comme pour le générateur MHD. Il en résulte une perte de masse, qui limite la durée de vie du matériel.

Le principe est le suivant : le propergol est injecté entre les électrodes et traversé par un courant électrique. Celui-ci induit dans le plasma un champ magnétique qui par couplage avec le courant électrique produit une force de Laplace accélérant le plasma, [2].

### **2. Canon électromagnétique**

Le canon électromagnétique est tout à fait analogue à un moteur linéaire à courant continu, le plasma joue le rôle de l'armature et les rails celui d'enroulement. Il a comme caractéristique principale de garder une pression à peu près constante pendant l'accélération du projectile.

Ce dispositif inventé par le géophysicien K. Birkeland a des applications variées,[5].

 $\overline{\phantom{a}}$  Lancement de charges spatiales ; déchets nucléaires.

Armes militaires ; destruction de missiles en vol.

**Fusion nucléaire** ; initiation des réactions par impact (150 Km/s).

### **3. La Propulsion navale.**

Ces dernières années la MHD a connu un accroissement d'intérêt dans le domaine de la propulsion des bateaux dont le fluide conducteur (eau de mer) utilisé est de conductivité

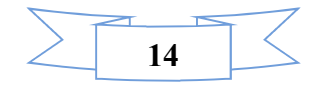

électrique basse de l'ordre de  $(10\Omega^1 \text{ m}^1)$ . Ceci est dû l'avènement des matériaux supraconducteurs qui a engendré le renouveau des recherches sur cette technique.

Avec l'augmentation des inductions magnétiques au environ de 10 Teslas, les rendements ont nettement augmenté en passant de 8% à 60%.

Le principe de base de la propulsion MHD navale consiste à utiliser des forces électromagnétiques pour propulser des navires. Ces forces de Laplace sont issues de l'interaction entre un champ magnétique, créé par des bobines supraconductrices et des courants électriques circulant dans l'eau de mer, Ainsi, l'énergie électrique, fournie par des groupes électrogènes embarqués à bord, est directement transformée en énergie mécanique, [3].

La magnétohydrodynamique (MHD) permet une propulsion directe des navires par réaction en supprimant l'hélice et toute pièce mécanique mobile d'entraînement. L'action combinée dans l'eau de mer, d'un champ magnétique et d'un champ électrique développe un champ de forces électromagnétiques volumiques que l'on appellera force MHD,[4].

### **4. Propulseurs à eau salée**

La technique de la propulsion MHD permettrait de mouvoir les bâtiments maritimes (de ou sous-marines, civile ou militaires) avec le plus grand silence radar surfaces. Pour comprendre le phénomène, il faut se rappeler que l'eau de mer est de conductivité faible (σ =10 s / m). En créant des courants dans l'eau, une poussée est ainsi créée suite à l'interaction de ces derniers avec des champs inducteurs par les bobines placées sur le navire. C'est le principe de la MHD à courant continu (MHD à conduction). Il existe autre méthode, celle de la MHD à courant alternatif, où le champ magnétique glissant (MHD à induction) repose sur le principe d'une interaction entre une induction magnétique et un courant induit dans le fluide.

Ces dernières années la MHD a connu un regain d'intérêt dans ce domaine. Ceci est dû à l'avènement des supraconducteurs qui a engendre le renouveau des recherches sur cette technique. Et avec l'augmentation des inductions magnétiques au environ de 10 Teslas, les rendements ont nettement augmenté en passant de 8% à 60%. Des systèmes à induction et à conduction sont à envisager.

Les avantages d'un tel système de propulsion résident dans ce concept qui permet d'éliminer toutes les pièces mécaniques mobiles (hélice, arbre mécanique,…) et les inconvénients qui leur sont attaches (cavitation, bruit, étanchéité,…), [2].

### **I.2.5.3 Applications de la magnétohydrodynamique en métallurgie**

Dans ce cas, les forces magnétiques doivent être suffisantes (proportionnelles à la conductivité) pour mettre le métal liquide en mouvement (brassage), Les métaux offrent l'avantage énorme d'avoir une conductivité électrique de  $\sigma \approx 10^6$  S/m (environ  $10^5$  fois plus

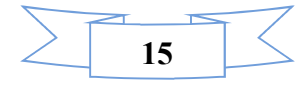

grande que celle des liquides ordinaires : pour l'eau, σ≈10 S/m). Par la suite, on comprendra facilement la possibilité de produire des forces magnétiques (proportionnelles à σ) suffisantes pour mettre le métal liquide en mouvement t (passages),[2],[3]. Le maintenir en sustentation (lévitation), le façonner (formage), le pulvériser (pulvérisation). Le maintenir en sustentation (lévitation), le façonner (formage), le pulvériser (pulvérisation).

Le champ magnétique fluctuant agit sur le fluide par l'intermédiaire de la force de Laplace  $\vec{l} \wedge \vec{B}$  en fonction de l'application désirée,[3].

### **1) Brassage**

Les brasseurs électromagnétiques, tout comme les pompes électromagnétiques, ont la particularité de ne pas posséder de partie mobile.

Par brassage, ils entrainent l'élimination de bulles, de saletés et aussi l'accélération du mélange (par turbulence) lors de réactions métallurgiques (fabrication d'alliages),[2].

### **2) Lévitation**

Parmi les procédés de lévitation utilisés en physique ; le procède MHD permet de résoudre trois problèmes à la fois :

- L'absence de contact entre la charge et le creuset évite la contamination du métal par la paroi.
- L'échauffement de la charge par effet Joule peut en causer la fusion.
- Le brassage interne du fluide formé produit un mélange efficace des constituants,[5].

### **3) Formage**

Le formage électromagnétique consiste à façonner des masses métalliques en lévitation magnétique par l'action de champs magnétiques qui modèlent la surface libre désirée. Cette technique a l'avantage d'éviter le chauffage et le reformage âpres solidification,[2].

### **4) Pulvérisation**

La technique électromagnétique permet la fabrication de poudres et grenailles de tailles moyennes (environ 100μm) avec un débit massique élevé,[5].

Le freinage des métaux peut être aussi assuré par des convertisseurs linéaires à induction appelés vannes électromagnétiques ou robinets électromagnétiques. Il en est de même pour la mesure des vitesses d'écoulement qui peut être effectuée à l'aide des débitmètres électromagnétiques,[3].

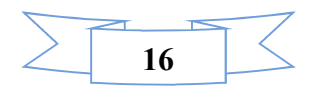

### **5) Magnétohydrodynamique des fours à induction**

Les fours à induction se composent essentiellement d'une bobine inductrice refroidie par circulation d'eau, entourant un creuset dans lequel se trouve la masse métallique à fondre et à traiter.

L'utilisation des champs magnétiques alternatifs dans les fours à induction s'est considérablement développée ces dernières années dans les domaines de l'élaboration et le traitement des métaux. En effet, ce type de champ magnétique offre la possibilité d'agir à distance et de façon contrôlée sur un fluide électro conducteur, [2].

### **I.3 Conclusion**

L'objectif de ce chapitre est la présentation des différents types de pompes électromagnétiques. Nous avons décrit la famille des pompes MHD à conduction et à induction. Les phénomènes magnétohydrodynamique sont régis par des équations qui résultent de la fusion des équations de Maxwell.

Les phénomènes électromagnétiques et leur formulation sera l'objet du deuxième chapitre.

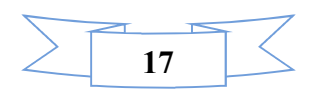

**Chapitre II Formulation mathématique des phénomènes électromagnétiques**

### **II.1 Introduction**

Dans ce chapitre, nous présentons les formulations mathématiques et modélisant la pompe MHD et qui expriment les phénomènes électromagnétiques dans la pompe ainsi que certaines hypothèses permettant de simplifier ces équations.

### **II.2 Notions fondamentales en électromagnétique**

### **A. Equations de MAXWELL**

Afin d'expliquer le principe opérationnel de base des pompes magnétohydrodynamique, la structure schématique de la pompe proposée est montrée dans la figure II.1

Elle est constituée d'un circuit magnétique sous forme de tore, deux bobines, quatre électrodes et un canal où circule un fluide supposé incompressible, [8].

Dans la pompe les forces de pompage proviennent des forces de Lorentz induites par l'intermédiaire entre un champ magnétique appliqué et des courants électriques.

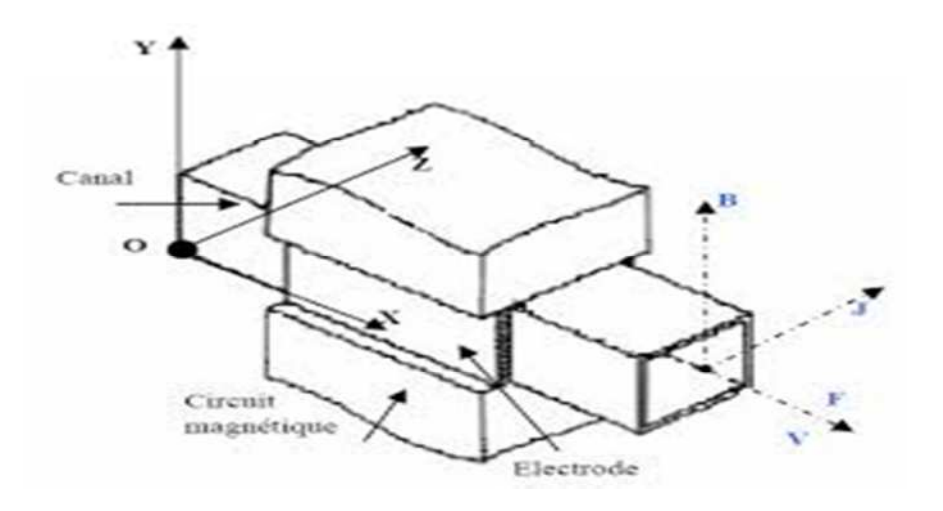

**Fig II.1 :** Schéma de pompe MHD.

Dans le domaine des machines électriques, les équations de Maxwell ont été intégrées de manière très simplifiée. Sous forme différentielle elles peuvent être décrites comme suit, [8].

### **Equation de MAXWELL-FARADAY**

$$
\nabla \times \vec{E} = -\frac{\partial B}{\partial t} \quad \Box = \Box \overrightarrow{Rot} \vec{E} = -\frac{\partial B}{\partial t} \tag{2.1}
$$

E : champ électrique avec  $E = [V/m]$ .

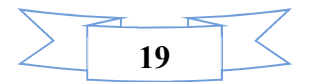

L'équation exprime le couplage électrique- magnétique en régime dynamique où la variation temporelle de  $\vec{B}$  détermine le  $\vec{R}$ ot  $\vec{E}$ .

Le flux **Ф** du champ magnétique à travers une surface **S** s'appuyant sur un conducteur fermé est donné par la relation :

$$
\Phi = \iint_{\mathcal{S}} B \, \mathrm{d}\mathcal{S} \tag{2.2}
$$

Ou :

**S** : est section droite.

### **Théorème d'Ampère**

$$
\nabla \times \vec{H} = \frac{\partial \vec{D}}{\partial t} + \vec{J} \quad \Box = \Box \quad \overrightarrow{Rot} \quad \vec{H} = \frac{\partial \vec{D}}{\partial t} + \vec{J}
$$
\n(2.3)

Cette équation montre que les champs magnétiques sont produits à la fois par les courants de conduction et par des champs électriques variables [∂D/∂t] ; elle établit la relation entre les champs électriques, champs magnétiques et les courants électriques.

Dans un matériau purement conducteur, la permittivité électrique ε est faible. Il est donc possible de négliger les courants de déplacement dans l'équation, et elle se ramène à :

$$
\overrightarrow{Rot\ H} = \overrightarrow{f} \tag{2.4}
$$

H **:** champ magnétique génère

j **:** densité de courant avec  $j = [A/m^2]$ 

### **Equation de MAXWELL-GAUSS**

$$
\nabla. \mathbf{D} = \rho \quad \Box = \Box \quad \text{div} \mathbf{D} = \rho \tag{2.5}
$$

Une charge électrique est source d'un champ électrique ; autrement dit, les lignes de champs électriques commencent et se terminent autour des charges électriques,[1].

**Divergence de l'induction magnétique**

$$
\nabla. \vec{B} = 0 \quad \Box = \Box \, div \vec{B} = 0 \tag{2.6}
$$

Cette relation traduit mathématiquement que les sources de champ magnétique sont les courants électriques, et il n'existe pas de charge magnétique ; c'est pourquoi les lignes du champ se ferment sur elles-mêmes. Elles forment des boucles, ces dernières n'ont ni point de départ, ni point d'arriver, ni point de convergence, d'où la nomination d'induction conservative,[3]

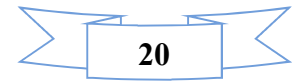

avec cet H, B, E, D, J,  $\rho$  désignent respectivement le champ magnétique, l'induction magnétique, le champ électrique, l'induction électrique, la densité de courant et la densité volumique de charge électrique,[6].

### **II.3 Les modèles électromagnétiques**

On cite :

- $\triangleright$  Modèle électrostatique
- $\triangleright$  Modèle électrocinétique
- $\triangleright$  Modèle magnétostatique
- $\triangleright$  Modèle magnétodynamique

### **II.3.1 Modèle électrostatique**

Dans ce modèle, le champ E est produit par des charges stationnaires qui ne varient pas en termes de répartition. Ce modèle est régi par les équations suivantes :

$$
\begin{cases}\n\overrightarrow{Rot}\ \vec{E} = 0 \\
\text{div}\vec{D} = \rho \\
D = \varepsilon E\n\end{cases}
$$
\n(2.7)

$$
\text{Car}\,\frac{\partial B}{\partial t} = 0
$$

La relation  $\overrightarrow{Rot}$  $\overrightarrow{E}$  = 0 permet de définir une fonction auxiliaire V appelée potentiel scalaire électrique, tel que :  $E = -\text{grad}\vec{V}$ 

Ce modèle se ramène alors à l'équation suivante :

$$
div(\varepsilon \overline{\text{grad}} \text{ V}) + \rho = 0 \tag{2.8}
$$

### **II.3.2 Modèle électrocinétique**

Ce modèle est utilisé dans l'étude de la répartition de la courante électrique conduction dans des conducteurs isolés soumis à des différences de potentiel continues.il est régit par les équations suivantes, [3].

$$
\begin{cases}\n\overrightarrow{\text{Rot}} \ \vec{E} = 0 \\
\text{div } \vec{J} = 0 \\
\vec{J} = \varepsilon \vec{E}\n\end{cases} (2.9)
$$

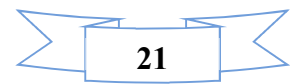

La relation  $(\overrightarrow{Rot}) \vec{E} = 0$  montre qu'il existe encore un potentiel électrique scalaire V (tension électrique), tel que :  $E = -\overrightarrow{grad} \vec{V}$ Le modèle se ramène alors à :  $\text{div}(\sigma \overrightarrow{\text{grad}}(\vec{V})) = 0$  (2.10)

### **II.3.3 Modèle magnétostatique**

Dans ce modèle, le terme  $(\partial B / \partial t)$ , est nul. Ceci s'explique par le fait que le champ magnétique est produit par des sources indépendantes du temps.

### **Modèle magnétostatique scalaire.**

Dans ce cas, les courants électriques sont nuls, il vient alors que les champs ne dépendent pas du temps. On obtient alors les relations :

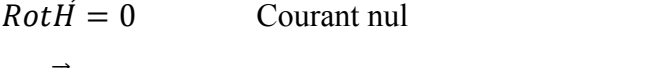

 $div \vec{B} = 0$  Conservation du champ

Avec :

$$
\vec{B} = \mu \vec{H} + \vec{B}r \tag{2.11}
$$

 $H$ : Dérive d'un potentiel scalaire magnétique $\phi$ , d'où la nomination du modèle magnétostatique scalaire, tel que : $\vec{H} = \vec{grad}$  ( $\phi$ )

Le modèle se ramène alors à l'équation :

$$
\operatorname{div}(\mu \overline{\operatorname{grad}}(\emptyset)) = \operatorname{div} \vec{B}_r \tag{2.12}
$$

### **Modèle magnétostatique vectorielle.**

Dans ce modèle, les courants électriques ne sont nuls. Il vient alors que :

 $\overrightarrow{Rot} \overrightarrow{H} = J$ 

$$
div \overrightarrow{B}=0
$$

Donc cette la loi finie :

$$
\begin{bmatrix}\n\overrightarrow{Rot}(\frac{1}{\mu}\overrightarrow{Rot}(\overrightarrow{A})) = \overrightarrow{J} + \overrightarrow{Rot}(\frac{1}{\mu}Br) \\
\text{div }\overrightarrow{A} = 0\n\end{bmatrix}
$$
\n(2.13)

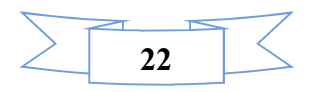

### **II.3.4 Modèle magnétodynamique**

Ce modèle s'applique aux dispositifs électromagnétiques dans lesquels les sources de courant ou de tension varient dans le temps. C'est-à-dire que le terme  $\frac{\partial B}{\partial t}$  n'est pas nul, les champs électrique et magnétique sont alors couplés par la présence des courants induits. On écrit les deux équations de Maxwell qui se présentent sans terme source:

$$
div\vec{B} = 0
$$
  

$$
\overrightarrow{Rot}\vec{E} = -\frac{\partial \vec{B}}{\partial t}
$$
 (2.14)

La première équation indique que l'induction magnétique  $\vec{B}$  est un champ rotationnel. Ceci implique qu'il existe un vecteur  $\vec{A}$  appelé potentiel vecteur magnétique, tel que:

$$
\vec{B} = \overrightarrow{RotA} \tag{2.15}
$$

La substitution de (2.7) dans la deuxième équation donne:

$$
\overrightarrow{Rot}\left(\overrightarrow{E} + \frac{\partial A}{\partial t}\right) = 0\tag{2.16}
$$

Ceci nous permet de constater que le champ (E +∂A /∂t) est un champ conservatif, il vient alors:

$$
\vec{E} = -\frac{\partial \vec{A}}{\partial t} - \overline{grad} \vec{V} \tag{2.17}
$$

Par conséquent, le champ magnétique et le champ électrique peuvent s'écrire en terme de ces deux potentiels **A** et **V** et en utilisant la relation du milieu comme suit:

$$
\begin{cases}\n\vec{E} = -\frac{\partial \vec{A}}{\partial t} - \overline{grad} \vec{V} \\
\vec{H} = \frac{1}{\mu} . \overline{Rot} \vec{A}\n\end{cases}
$$
\n(2.18)

V : est le potentiel scalaire électrique.

En remplaçant les deux champs donnés précédemment (2.11) et en utilisant la loi d'Ohm (2.9) dans la dernière équation de Maxwell (2.1) on obtient l'équation différentielle suivante:

$$
\overrightarrow{Rot} \left(\frac{1}{\mu} \overrightarrow{Rot} \overrightarrow{A}\right) + \sigma \left(\frac{\partial \overrightarrow{A}}{\partial t} + \overrightarrow{grad} \overrightarrow{V}\right) + \mu \sigma \left(\overrightarrow{\theta} \wedge \overrightarrow{B}\right) = \overrightarrow{f} ex \tag{2.19}
$$

Si le problème est linéaire et si on considère que la perméabilité est constante, dans ce cas l'équation (2.12) devient:

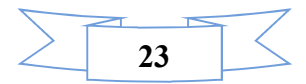

$$
\overrightarrow{Rot}(\overrightarrow{Rot}\overrightarrow{A}) + \mu \sigma \left(\frac{\partial \overrightarrow{A}}{\partial t} + \overrightarrow{grad} \overrightarrow{V}\right) + \mu \sigma \left(\overrightarrow{\theta} \wedge \overrightarrow{B}\right) = \mu \overrightarrow{J} ex
$$
\n(2.20)

Pour pouvoir résoudre cette équation, on ajoute une autre équation pour que la solution soit unique :

$$
div\vec{A} = 0 \tag{2.21}
$$

On obtient:

 $\vec{a}$  div $\vec{A} = 0$ 

$$
\overline{Rot(Rot\vec{A})} + \mu\sigma\left(\frac{\partial\vec{A}}{\partial t} + \overline{grad}\ \vec{V}\right) + \mu\sigma(\vec{\vartheta} \wedge \vec{B}) = \mu\vec{J}ex
$$

Cette hypothèse de jauge, naturellement vérifiée dans la configuration axisymétrique, assure également l'unicité de A, [7].

### **II.4 Problème électromagnétique**

Rappelons l'équation (2.12) dans le cas où le terme -σ  $\overrightarrow{grad}$  *V* est remplacé par la densité de courants injectée par les électrodes  $\vec{J}_a$ 

$$
\overrightarrow{\text{Rot}}\left(\frac{1}{\mu}\overrightarrow{\text{Rot}}\,\overrightarrow{A}\right) + \sigma\left(\frac{\partial\overrightarrow{A}}{\partial t} + \overrightarrow{\text{grad}}\,\overrightarrow{V}\right) + \mu\sigma\left(\overrightarrow{\vartheta}\wedge\overrightarrow{B}\right) = \overrightarrow{J}_{\text{ex}} + \overrightarrow{J}_{\text{a}}\tag{2.22}
$$

 $div \vec{A} = 0$ 

Après développements en coordonnées cartésien, l'équation devient :

$$
- \frac{1}{\mu} \left( \frac{\partial^2 A}{\partial^2 x} + \frac{\partial^2 A}{\partial^2 y} \right) + \mu \sigma \left( \frac{\partial A}{\partial t} - V \frac{\partial A}{\partial x} \right) = J_{ex} + J_a \tag{2.23}
$$

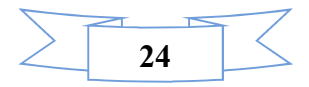

### **II.5 Méthodes de discrétisation**

L'utilisation des méthodes numériques de discrétisation consiste à ramener la résolution du système d'équations différentielles dans le domaine d'étude, compte tenu des conditions aux limites, à celle d'un système d'équations algébriques dont la solution conduit à la détermination des champs (électromagnétiques : potentiel vecteur magnétique, mécanique des fluides…..) , [2].

### **II.5.1 Méthode des volumes finis (MVF)**

La méthode des volumes finis peut être vue comme une variante de la méthode de collocation par sous domaines. Le domaine d'étude est divisé en un nombre d'éléments  $(FigII.2)$ .

Chaque élément contient quatre nœuds du maillage. Un volume fini entoure chaque nœud du maillage. Dans cette méthode, chaque nœud principal «P» (le centre du volume de contrôle) est entouré par quatre nœuds N, S, E et W qui sont les centres des volumes de contrôle adjacents situés respectivement au Nord, Sud, Est et Ouest de celui contenant «P»  $(figII.3)$ 

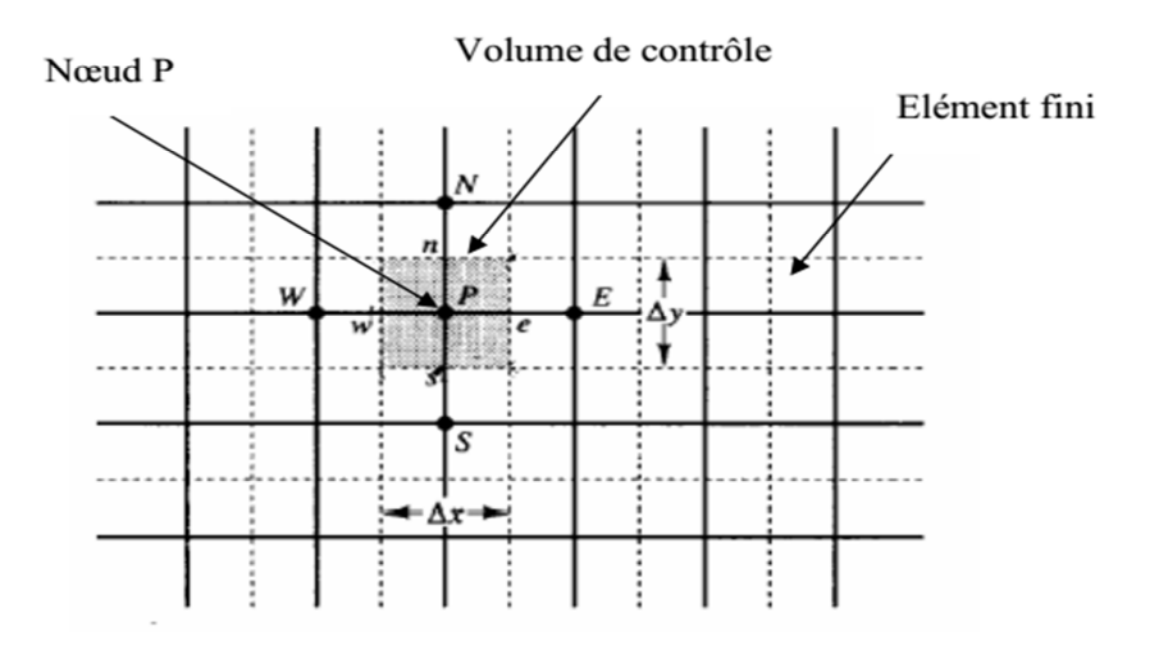

**FigII.2 :** Maillage bidimensionnel du domaine d'étude**.**

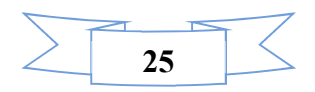

Pour calculer l'intégrale sur ce volume élémentaire, la fonction inconnue est représentée à l'aide d'une fonction d'approximation (linéaire, exponentielle) entre deux nœuds consécutifs.

En suite la forme intégrale est discrétisée dans le domaine d'étude Grâce à un libre choix de la fonction de liaison entre nœuds consécutifs, la procédure conduit à une solution plus précise que celle fournie par la MDF.

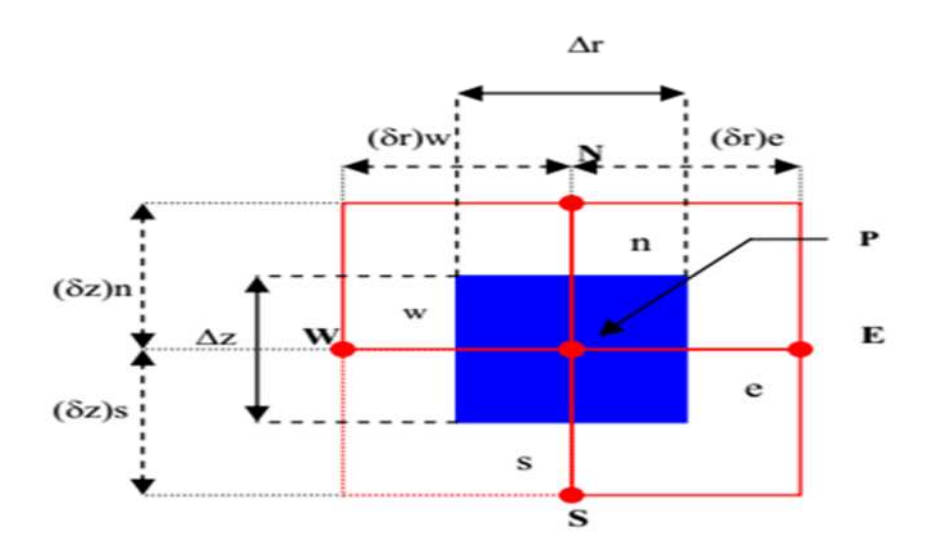

**FigII.3 :** description d'un volume finis pour la discrétisation

- **Avantages :** permet de traiter des géométries complexes avec des volumes de forme quelconque, détermination plus naturelle des conditions aux limites de type Neumann.
- **Inconvénient :** peu de résultats théoriques de convergence.

### **II.5.2 Méthode des éléments finis (MEF)**

La méthode des éléments finis (MEF) est l'une des méthodes les plus adaptées à la résolution numérique des équations aux dérivées partielles. Elle s'applique à la majorité des problèmes pratiques (linéaires ou non linéaires, stationnaires ou dépendant du temps) définis dans un domaine géométrique complexes et quelques soient les conditions physiques de fonctionnement. La technique des éléments finis discrétise l'espace à l'aide d'éléments géométriques simples (triangles ou quadrangles en général), ensuite la forme forte des équations est remplacée par la forme faible dans laquelle les inconnues sont approximées par une combinaison linéaire de fonctions de base dont le support est l'un des éléments,[7].

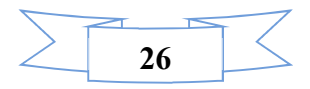

- **Avantages :** traitement possible de géométries complexes, nombreux résultats théoriques sur la convergence.
- **Inconvénient :** complexité de mise en œuvre et grand coût en temps de calcul et mémoire, [7].

### **II.5.3. Méthodes des différences finies (MDF)**

La MDF est basée sur la discrétisation du domaine d'étude et le développement limité en séries de Taylor de la fonction à déterminer en chacun des nœuds du maillage. Ainsi, l'équation différentielle est transformée en équations algébrique en chacun des nœuds. L'écriture de cette transformation pour tous les nœuds du maillage conduit a un système algébrique dont la solution permet d'obtenir la distribution de l'inconnue dans le domaine d'étude. Cette méthode s'adapte mal aux objets de géométrie complexe à cause de la rigidité du maillage. D'autre part, la prise en compte des conditions de symétrie, de passage d'un milieu physique à un autre (fer, air, etc.,..) et des non linéarité (saturation) nécessite un traitement spécifique, [2].

- **Avantages :** grande simplicité d'écriture et faible coût de calcul.
- **Inconvénients :** limitation à des géométries simples, difficultés de prise en compte des conditions aux limites de type Neumann.

### **II.5.4.Méthode des intégrales de frontières (MIF)**

Lorsqu'on utilise la MDF ou la MEF, on calcule les variables inconnues dans tout le domaine. La MIF permet de ramener le maillage à la frontière du domaine. Ainsi, le calcul des valeurs de l'inconnue sur les frontières du domaine suffit pour obtenir la solution en tout point du domaine. Pour ramener le problème sur les frontières, la MIF utilise le théorème d'Ostrogradski - Green. Cette méthode peut être intéressante pour l'étude de structure 3D ou lorsque l'air ou les milieux passifs occupent une grande partie du domaine d'étude, Cependant, cette méthode a l'inconvénient de conduire à un système algébrique à matrice pleine (pas de termes nuls). Ceci augmente le temps utilisateur, donc le coût de calcul, [2].

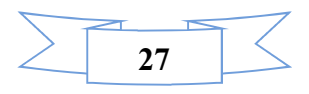

### **II.6. Conditions aux limites**

Dans notre étude, nous avons établi les équations des nœuds internes. Pour les limites du domaine d'étude, il faut tenir compte des conditions aux limites. Il existe deux types de conditions :

**Condition de Dirichlet :**

Cette condition impose les valeurs de **A** aux bords du domaine d'étude :

Condition de DIRICHLET homogène : A=0

Condition de DIRICHLET non homogène : A≠0

Dans notre étude la condition de DIRICHLET est homogène, c'est-à-dire les valeurs de **A** sont prises nulles par la considération de l'infini.

### **Condition de Neumann :**

Elle est utilisée dans le cas où le système à étudier présente des plans de symétrie. Le potentiel vecteur magnétique n'est pas connu sur la limite, donc nous avons besoin de construire une équation additionnelle qui décrit le phénomène physique dans cette limite.

Condition de NEUMANN homogène :  $\frac{\partial A}{\partial t} = 0$ Condition de NEUMANN non homogène :  $\frac{\partial A}{\partial t} \neq 0$ Avec n : représente la normale au plan de coupe, [3].

### **II.7 Conclusion**

Ce chapitre a été consacré à la formulation mathématique du phénomène électromagnétique présent dans la pompe MHD. Nous avons présenté les équations de Maxwell à partir desquelles nous avons déduit les équations différentielles des différentes modèles et ceci en se basant sur un ensemble d'hypothèses simplificatrices. Par la suite, une formulation en potentiel vecteur magnétique adéquate pour notre étude a été introduite. Ainsi la présentation de quelques méthodes numériques d'approximation pour la résolution des problèmes électromagnétiques.

Dans le cadre de notre travail, la méthode numérique retenue est celle des éléments finis sous logiciel COMSOL. Multiphasique.

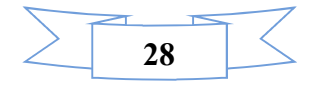

# **Chapitre III**

# **Application et discussion des résultats**

### **III.1Introduction**

Le logiciel COMSOL, c'est un outil de résolution d'équations aux dérivées partielles par la méthode des éléments finis. Sa particularité est de disposer d'une base de données d'équations permettant de modéliser les différents phénomènes physiques, comme l'électrostatique, magnétostatique, électrodynamique l'écoulement de fluides ou encore la déformation des matériaux.

L'environnement graphique permettant à la fois le dessin des géométries et l'affichage de résultats en post-traitement. Il permet de coupler les différentes l'équation aux dérivées partielles (**EDP),** de manière à décrire des phénomènes multiphysiques, particulièrement adapté au magnétisme.

### **III.2Définition du COMSOL**

COMSOL Multiphysiques est un logiciel de simulation numérique basé sur la méthode des éléments finis. Ce logiciel permet de simuler de nombreuses applications en ingénierie, et tout particulièrement les phénomènes couplés ou simulation multiphysiques.

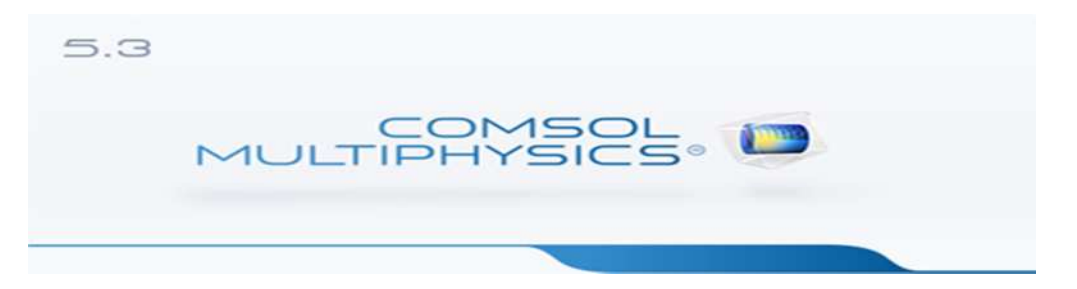

### **III.3 COMSOL Multiphysiques**

Le COMSOL est un outil utilisé pour résoudre les équations aux dérivées partielles (EDP). Ila pour objectif :

- multiphysiques (généricité, couplage mécaniques des fluides, électromagnétisme, mécaniques des structures, thermique)
- $\triangleright$  utilise la méthode des éléments finis (MEF)
- nombre illimité d'interactions entre des différentes applications physiques
- $\triangleright$  contient la plupart des équations a dérivé partielle
- $\triangleright$  utilise une interface graphique
- $\triangleright$  peu de programmation
- $\triangleright$  le couplage avec une interface MATLAB est possible

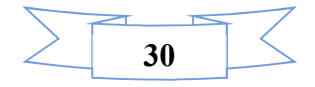

### **III.4 Principe d'utilisation**

Des modules d'applications optionnels offre des interfaces spécialisées notamment en mécanique linéaire et non-linéaire, acoustique, écoulement, transfert de chaleur, Génie chimique, géophysique, électromagnétisme basse et haute fréquence corrosion, Plasma suivi particule optimisation, MEMS, ainsi qu'avec les logiciels de CAO et MATLAB. Ce logiciel est multi plateforme (Windows, Mac, Linux). En plus des physiques précitées, COMSOL MULTIPHYSICS autorise l'utilisateur à définir ses propres systèmes d'équations aux dérivées partielles (EDP), soit sous forme différentielle, soit sous formulation faible. Les couplages avec des équations aux dérivées ordinaires (EDO) et des équations allégro différentiels (EAD) sont également possibles.

Les différentes étapes du processus de modélisation :

- définir la géométrie.
- le maillage.
- $\bullet$  choisir la ou les physiques.
- le choix du domaine d'études temporel fréquentiel ou stationnaire.
- résoudre et afficher les résultats.

### **III.5 Module de COMSOL**

Toutes ces étapes sont intégrées dans une seule interface. Des modules d'applications optionnels offre des interfaces spécialisées notamment en mécanique, transfert de chaleur, génie chimique, électromagnétisme basse et haute fréquence, corrosion, plasma, suivi de particules, optimisation, MEMS, ainsi qu'avec les logiciels de CAO et Matlab. List des modules complémentaires pour COMSOL Multiphysiques:

- 
- > Acoustics Module > Fatigue Module
- ▶ Batteries & Fuel Cells Module File Import for CATIA V5
- 
- 
- $\triangleright$  Chemical Reaction Engineering Module  $\triangleright$  Live Link for AutoCAD
- 
- > ECAD Import Module > Live Link for Excel
- $\triangleright$  Electrochemistry Module  $\triangleright$  Live Link for Inventor
- > Live Link for MATLAB > RF Module
- $\triangleright$  AC/DC Module  $\triangleright$  Electrode position Module
	-
	-
- > CAD Import Module > Geomechanics Module
- > CFD Module > Heat Transfer Module
	-
- ▶ Corrosion Module > Live Link for Creon Parametric
	-
	-
	-

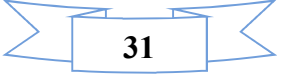

- $\triangleright$  Live Link for Space Claim  $\triangleright$  Semiconductor Module
- $\triangleright$  Live Link for Pro/ENGINEER  $\triangleright$  Structural Mechanics Module
- $\triangleright$  Live Link for Solid Edge  $\triangleright$  Subsurface Flow Module
- $\triangleright$  Live Link for Solid Works  $\triangleright$  Wave Optics Module
- > Material Library > MEMS Module
- 
- 
- 
- Pipe Flow Module Plasma Module
- 
- 
- 
- 
- 
- $\triangleright$  Microfluidics Module  $\triangleright$  Molecular Flow Module
- Multi body Dynamics Module Nonlinear Structural Materials Module
- > Optimization Module > Particle Tracing Module
	-

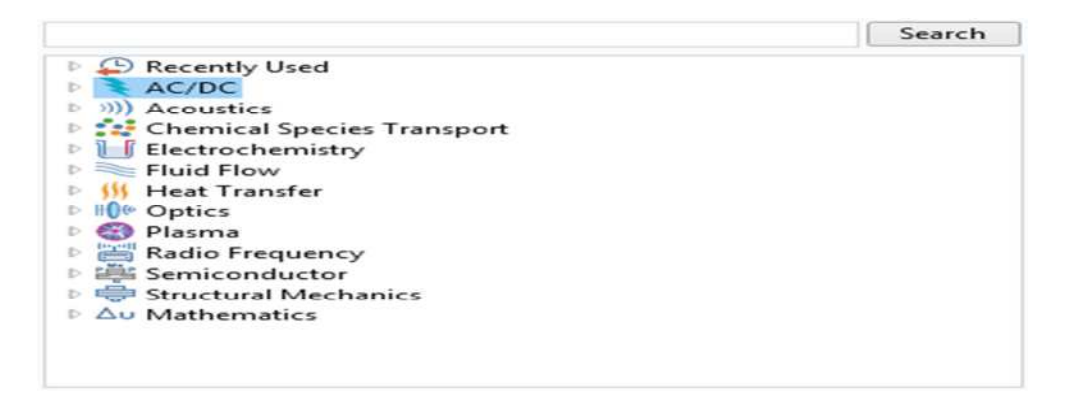

**Fig III.1** model de COMSOL.

### **III.6 l'interface utilisateur de COMSOL 5.3**

L'interface de COMSOL est divisée en quatre parties.

### **III.6.1 Constructeur du modèle (***Model builder***):**

À gauche, on retrouve le constructeur du modèle où il est possible de définir des variables et autres paramètres du problème **(***Paramètre***)**, le modèle **(***Model***)** où se retrouvent la géométrie **(***Géométrie***)**, les propriétés des matériaux formant la géométrie, le ou les modèles de physique s'appliquant au problème étudié et les paramètres de maillage **(***Mesh***)**. Le constructeur du modèle comporte aussi le type de problèmes et les paramètres de solveur **(S***tudy***)** et les options d'affichage et de post traitement des données **(***Résulta***)**. La colonne directement à droite comporte les options relatives à ce qui est sélectionné dans le constructeur du modèle, par exemple, les dimensions d'un objet qui vient d'être créé dans la géométrie. C'est aussi à cet endroit que les paramètres initiaux de la simulation et les modèles physiques nécessaires sont choisis.

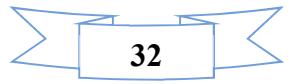

### **III.6.2 Déclaration des paramètres physiques**

Au milieu du logiciel on trouve la déclaration des paramètres électriques, physiques et même mécaniques de chaque domaine tels que la conductivité, l'excitation du courant et la tension l'induction …etc.

### **III.6.3 Représentation de la géométrie**

En haut à droite, la fenêtre d'affichage graphique **(***Graphics***)** permet de visualiser la géométrie, le maillage ou les résultats. Au haut de cette fenêtre se retrouvent diverses options permettant de changer la taille de l'affichage, l'orientation d'un objet tridimensionnel, etc. Les options permettant de sélectionner des objets, des domaines, des frontières ou des points se retrouvent aussi au haut de cette fenêtre.

### **III.6.4 Messages et résultats physiques**

Finalement, directement au-dessous de la fenêtre d'affichage graphique, il y a une fenêtre permettant de visualiser les messages d'erreurs, le progrès des simulations, la liste des opérations effectuées lors du calcul de la solution ainsi que des résultats numériques calculés une fois la simulation terminée ; Selecte bidimensionnel (2D).

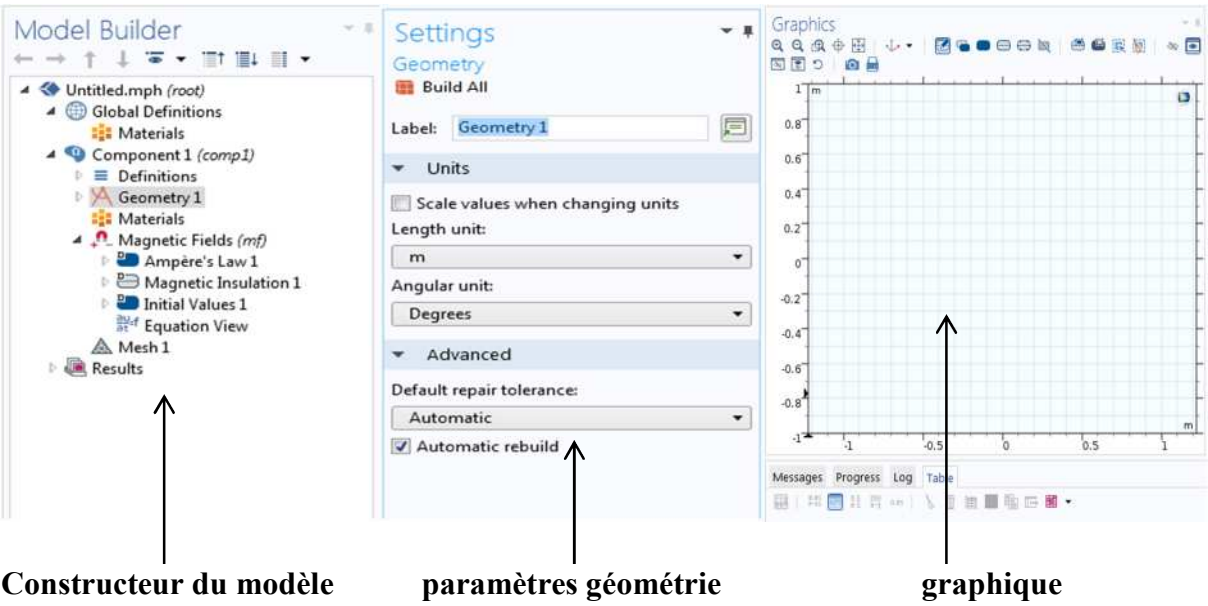

**Fig III.2 :** présentation de logiciel de COMCOL.

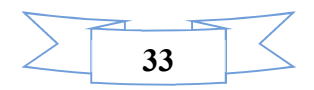

### **III.6.5 Création d'un modèle de géométrie 2D la machine étudiée (pompe MHD)**

La première étape dans la création d'un modèle de géométrie 2D est de créer un modèle COMSOL Multiphysiques pour cette dimension de l'espace:

1-Dans le navigateur de modèle, cliquez sur l'onglet Nouveau, puis sélectionnez 2D dans la liste Espace Dimension. Cliquez sur suivant.

### **a) la dimension.**

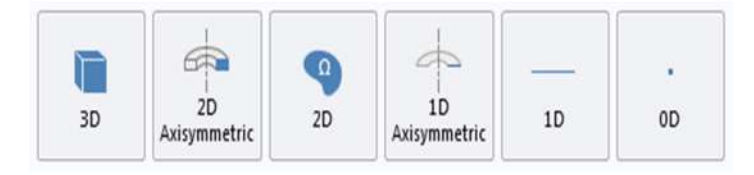

### **b) le choix du domaine d'étude.**

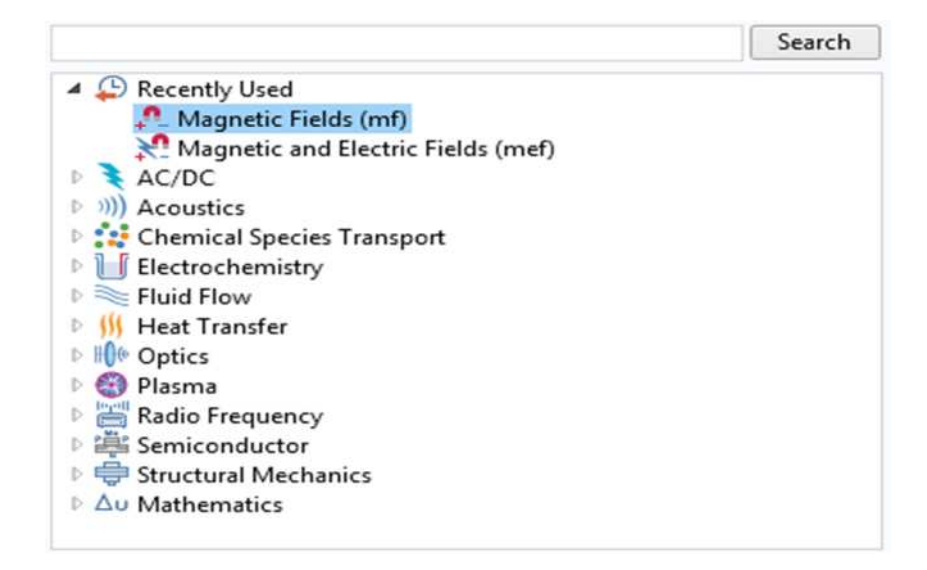

**Fig III.3** : Construction de la structure du modèle de base.

2-Utilisez les outils d'AC/DC dans la barre d'outils dessin et **magnetic Field (mf)** de la liste. Cliquez sur suivant et cliquez sur terminer.

### **III.6.5.1 la construction de la géométrie**

Utilisez le menu de dessin pour créer la géométrie 2D.

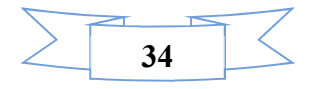

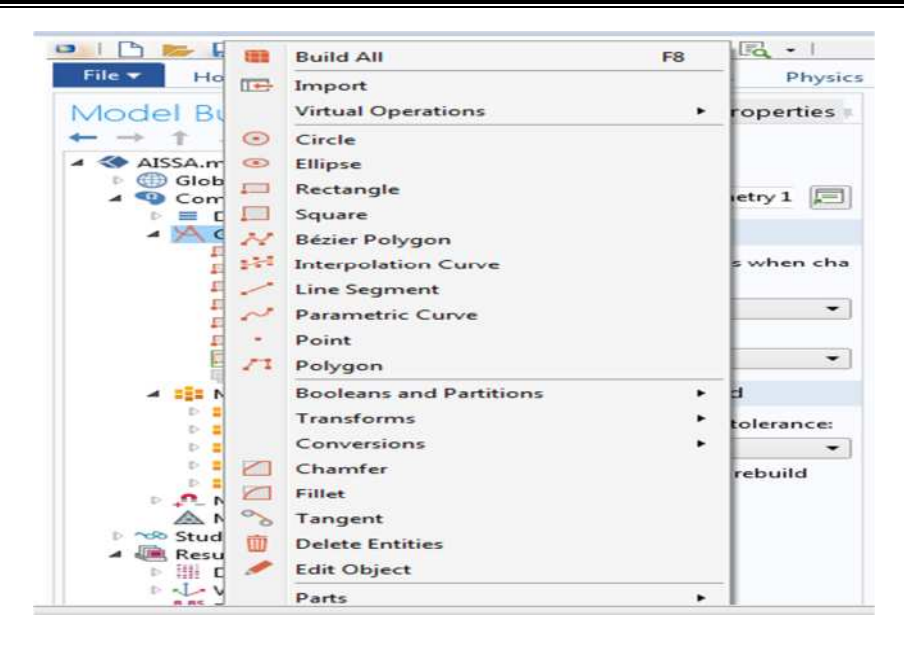

**Fig III.4 :** Menu de dessin de la géométrie.

### **III.6.5.2 Dessin de la géométrie**

1-Dans la fenêtre de **construction du modèle**, cliquez-droit **Géométrie 1** et choisissez **rectangle1** ou **cercle** ou **un carré**, **ellipse, courbe d'interpolation, courbe paramétrée, point, polygone, polygone de Bézier.**

2-Dans la fenêtre des paramètres **rectangle**, localisez la section, Taille et la forme.

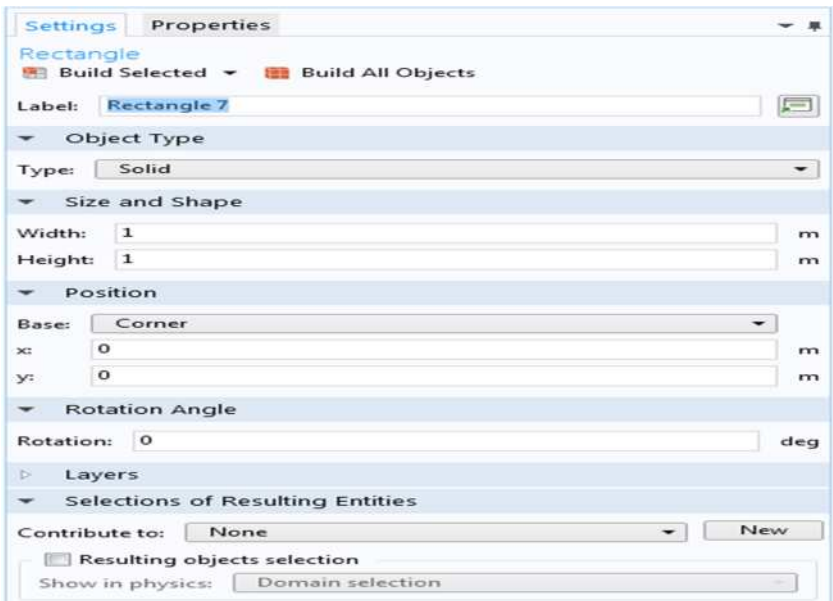

**Fig III.5 :** la déclaration des paramètres du rectangle.

3- Dans la fenêtre **Constructeur du modèle**, cliquez-droit **Géométrie 1** et choisissez sise rectangle pour fabriquer un noyau.

4- Dans la fenêtre des paramètres **rectangle**, localisez les sections des Tailles et les formes.

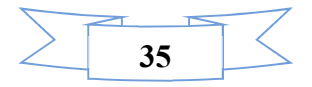

### **Chapitre III** Application et discussion des résultats

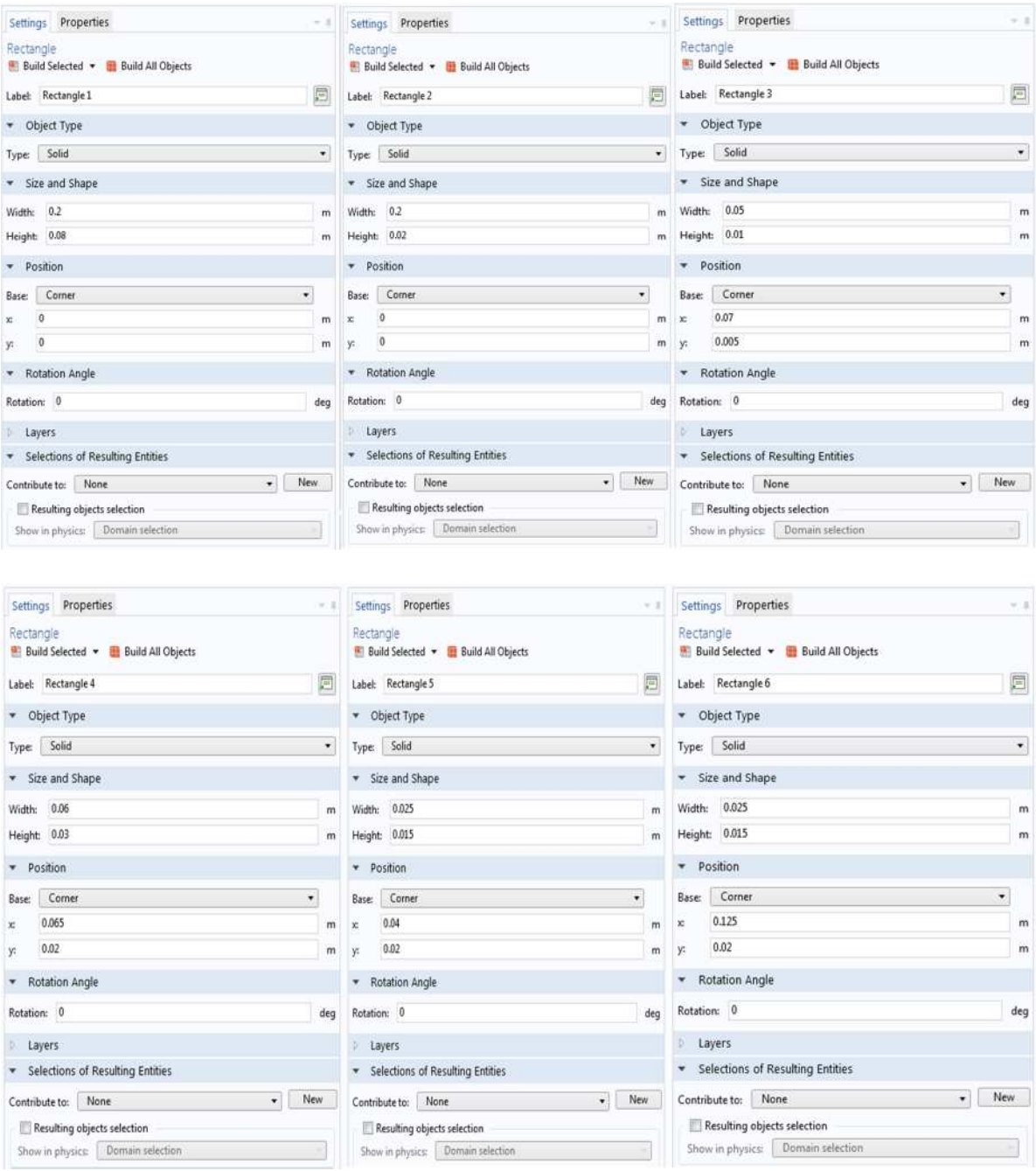

**Fig III.6 :** Les fenêtres du paramètre les six rectangles.

5-Cliquez sur le bouton construire tout **(Build all).**

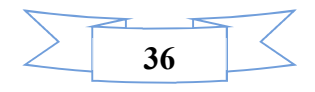

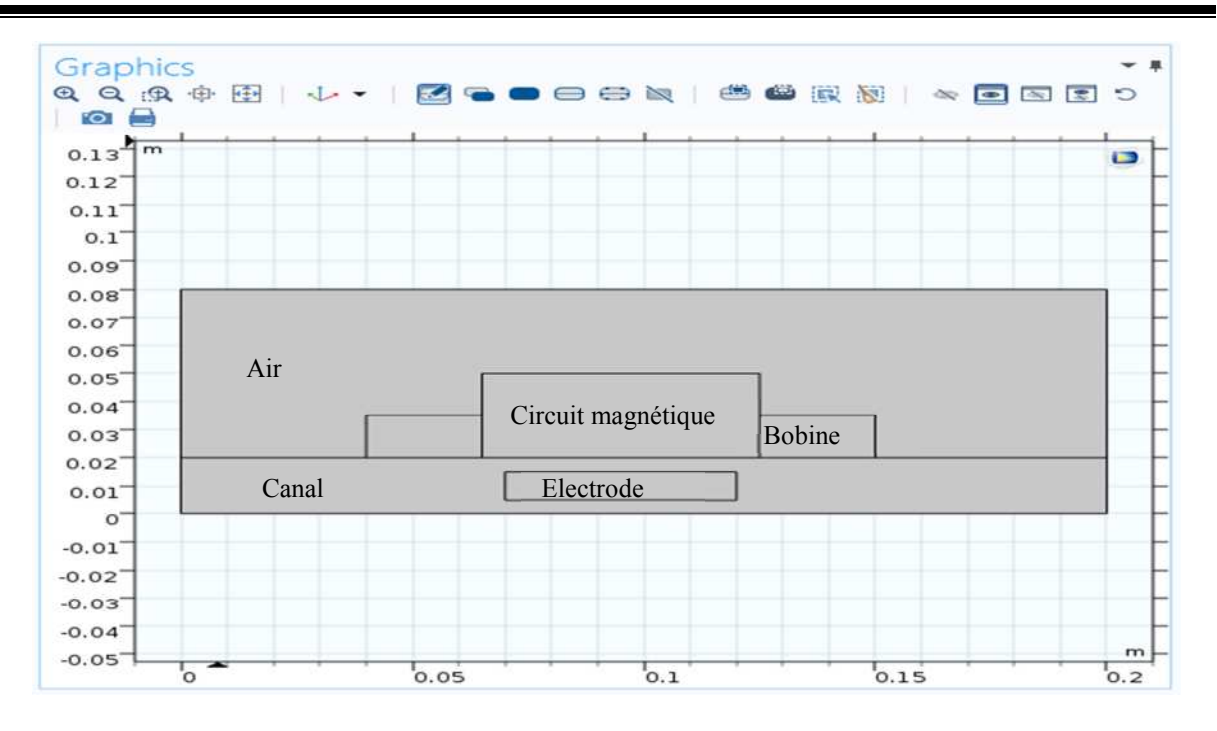

**Fig III.7 :** le graphique des six rectangles.

### **III.6.6 les matériaux**

Le nœud Matériaux enregistre les propriétés des matériaux pour tous et tous les domaines de la physique dans un nœud de modèle.

1-Dans **le constructeur,** cliquez-droit sur **Matériaux** et sélectionnez **Ouvrir Navigateur Matériaux .**Dans **le navigateur de matières**, sélectionner l'**air**, puis **Ajouter le matériau au modèle**.

Add Material Add Physics  $\leftarrow$  #  $\times$  Add Material Add Physics  $-$  #  $\times$ + Add to Component +<br>+ Add to Selection  $+$  Add to Component  $\star$   $+$  Add to Selection ï Search **AIR** Search **12:** Recent Materials<br> **Material Library**<br> **D** Built-In Search<br> **Example 18**<br>
Material Library<br> **A Example 18**<br>
Aircraft fuel (GOST 9445-59)<br> **Back Aircraft fuel (GOST 9445-59)**<br> **Back hair fuel (GOST 9445-445)**<br> **Back hair (dry)**<br> **Back hair (dry)**<br> **Back hair (dry)**<br> **Back ha** Built-In<br>Built-In<br>AC/DC<br>Corporation 지나/UC<br>I<mark>I</mark>I Copper<br>I<mark>I</mark>I Soft Iron (without losses)<br>I<mark>I</mark>I Soft Iron (with losses) **Example 18 Solution**<br> **Example 18 Solution**<br> **Example 2**<br> **Example 2**<br> **Example 18 Since Carphite felt**<br> **Example 18 Since Carphite felt**<br> **Example 2**<br> **Example 2**<br> **Example 2**<br> **Example 2**<br> **Example 2**<br> **Example 2**<br> **Exa** Air<br>**Fill Air (liquid)**<br>Fill Air (gas)  $\triangleleft$  Built-In **222** Air<br>Au Equilibrium Discharge <mark>: <mark>:</mark>: Air<br>- Liquids and Gases</mark>  $\overline{4}$  is Gases<br>  $\overline{4}$  is Gases<br>  $\overline{4}$  in Optical<br>  $\overline{4}$  III Air<br>  $\overline{4}$  IIII Air<br>  $\overline{4}$  IIII Air (Ciddor)  $\overline{\phantom{a}}$ 

**Fig III.8** : le choix des matériaux.

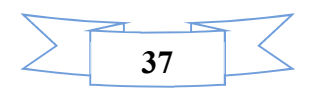

2-Dans **le choix du domaine**, cliquez sur **air**.

Sélectionner dans la liste le domaine. Cliquez sur le bouton ajouter :

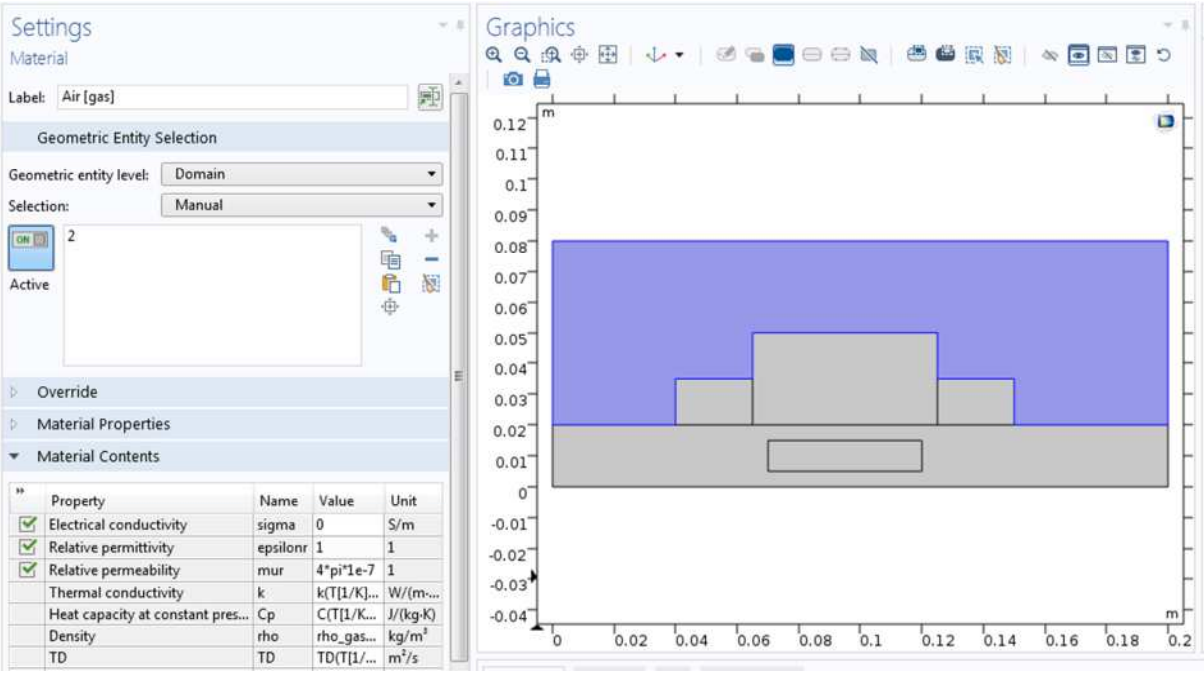

**Fig III.9 :** la fenêtre de propriété physique et définition des matériaux de l'air.

3-Dans le navigateur matières, développez le type du matériau, choisir le matériau **soft iron,** cliquez par la droite et sélectionnez ''Ajouter le Matériel au modèle à construire''

4-Dans la fenêtre Paramètres, examiner la section Contenu Matériel.

5-Dans la liste des matériaux, cliquez sur soft iron.

Sélectionner les domaines dans la liste des matériaux.

| Model Builder<br>$-1$<br>4 学・当期<br>$\ddot{\phantom{1}}$<br>$\mathbb{R}$ .                                                                                                    | Settings<br>Material                                                                                                    |                                                                                  |                                                       | $-1$                                                                                               | Graphics<br>$Q$ $Q$ $Q$ $\oplus$ $E$<br>↓ - 1999 000 0 0 0 0 0 0 0 0 0 0 0 |  |  |  |
|----------------------------------------------------------------------------------------------------|----------------------------------------------------------------------------------------------------|----------------------------------------------------------------------------------|-------------------------------------------------------|----------------------------------------------------------------------------------------------------|----------------------------------------------------------------------------|--|--|--|
|                                                                                                    | <b>Geometric Entity Selection</b>                                                                                                    |                                                                                  |                                                       |                                                                                                    | $\overline{R}$<br><b>CO</b> Int<br>D <sub>1</sub>                          |  |  |  |
| mph (root)<br>sbal Definitions<br>Materials<br>mponent 1 (comp1)<br>Definitions<br>Geometry 1<br>Rectangle 1 (r)<br>Rectangle 2 (r2)<br>Rectangle 3 (r3)<br>Rectangle 4 (rd)<br>$\Box$ Rectangle 5 (rS)<br>Rectangle 6 (rQ)<br>Form Union (fin)<br>Materials<br>111 Air (mat2)<br>Soft Iron (without losses) (mat3)<br>114 Copper (mat4)<br><b>EL</b> Mercury (matt)<br>11 Pt - Platinum (mot®)<br>Magnetic Fields (mf)<br>Ampère's Law 1<br>Magnetic Insulation 1 | <b>Domain</b><br>Geometric entity level:                                                                                                    | ٠                                                                                |                                                       |                                                                                                    | m<br>$\omega$<br>0.1                                                       |  |  |  |
|                                                                                                    | Manual<br>Selections<br>[0, 1]<br>Active                                                                                                    |                                                                                  | ٠<br>٦.<br>÷<br>地心の<br>$\overline{\phantom{a}}$<br>N) |                                                                                                    | 0.09<br>0.08<br>0.07<br>0.06<br>0.05<br>0.04<br>0.03                       |  |  |  |
|                                                                                                    | Override<br><b>Material Properties</b>                                                                                                    |                                                                                  |                                                       |                                                                                                    | 0.02<br>0.01<br>$\theta$                                                   |  |  |  |
|                                                                                                    | Material Contents<br>۰<br>$\ast\ast$<br>Property<br>Electrical conductivity<br>$\triangleright$<br>$\overline{\mathbf{v}}$<br>Relative permittivity<br>$\overline{\mathbf{v}}$<br>Relative permeability<br>Magnetic flux density norm | Name<br>Value<br>0[5/m]<br>sigma<br>epsilonr 1<br>1000<br>mur<br>BH(nor<br>normB | Unit<br>S/m                                           | $-0.01$<br>$-0.02$<br>m<br>0.15<br>0.05<br>0.1<br>0.2<br>Log Evaluation 2D<br>Progress<br>Messages |                                                                            |  |  |  |
| m.                                                                                                    | normH                                                                                                    | sqrt(H1<br>normH                                                                 | A/m                                                   |                                                                                                    | 1.11 GB   1.17 GB                                                          |  |  |  |

**Fig III.10 :** la fenêtre de propriété physique et définition des matériaux de l'iron.

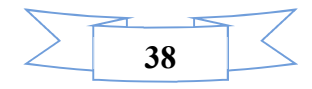

6-De la même manière nous complétons toutes les parties

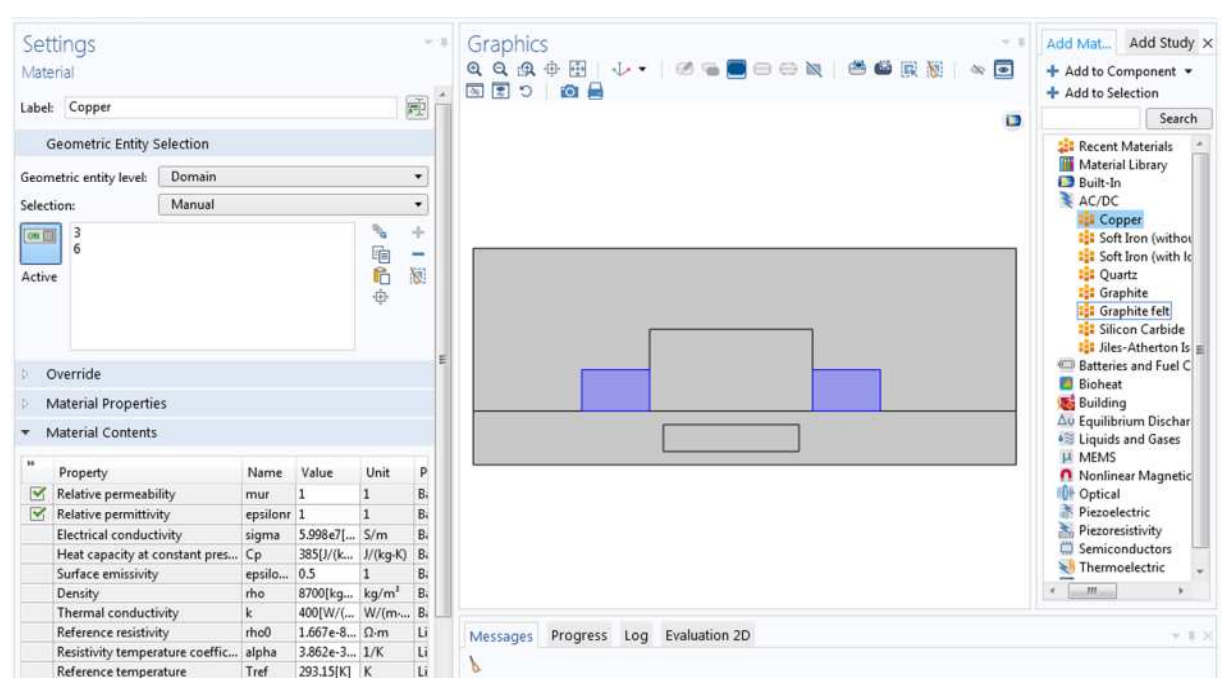

Pour le cuivre

### **Fig III.11 :** la fenêtre de propriété physique et définition des matériaux de cuivre.

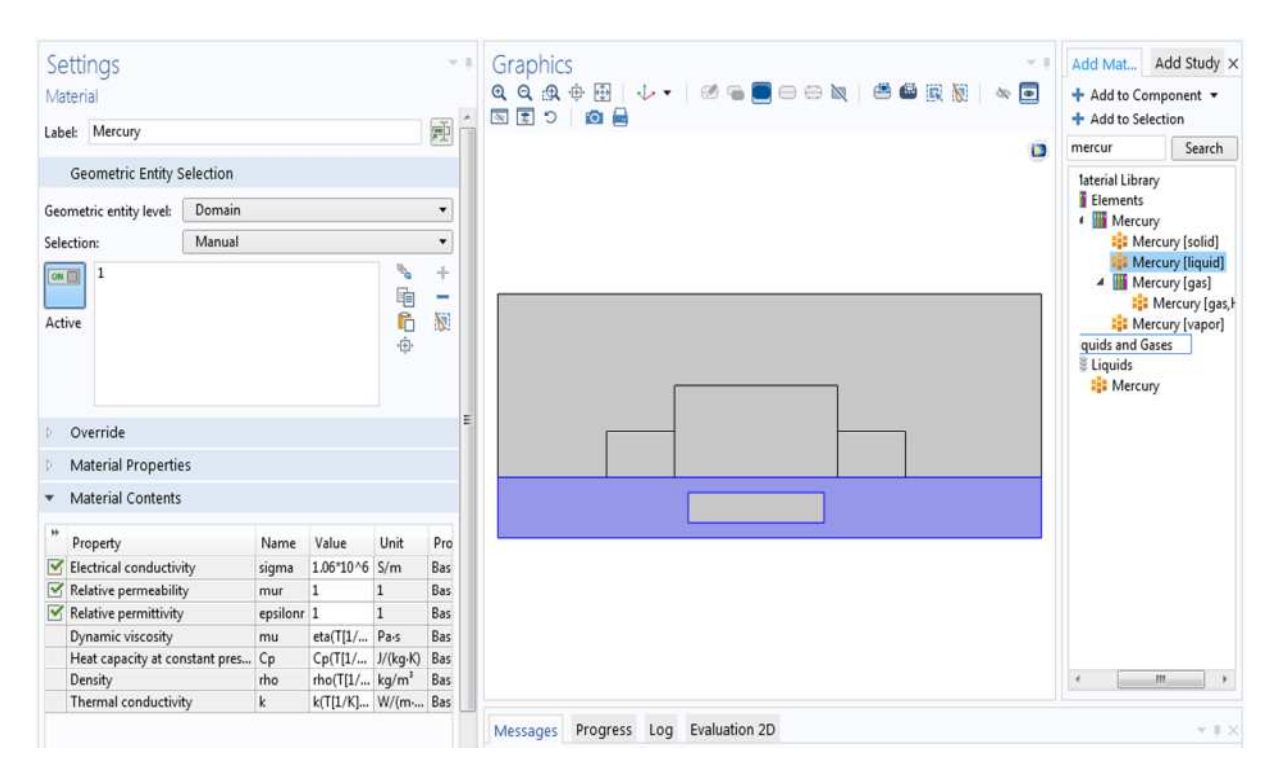

### Pour le mercure

**Fig III.12 :** la fenêtre de propriété physique et définition des matériaux de le mercure.

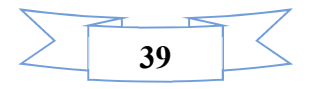

### Pour du platine

| Settings<br>Material                   |        |                          |                   |                   |                       | Graphics<br>QQQ中国 ↓ - 26画 - - 5 画 曲 画 图 图 1<br>国国つ 四日 | Add Study<br>Add Mat<br>+ Add to Component * |                                            |  |
|----------------------------------------|--------|--------------------------|-------------------|-------------------|-----------------------|-------------------------------------------------------|----------------------------------------------|--------------------------------------------|--|
| 匝<br>Pt - Platinum<br>Label:           |        |                          |                   |                   |                       |                                                       | + Add to Selection<br>platin<br>Search       |                                            |  |
| <b>Geometric Entity Selection</b>      |        |                          |                   |                   |                       | $\Box$                                                | Material Library                             |                                            |  |
| Domain<br>Geometric entity level:<br>۰ |        |                          |                   |                   |                       |                                                       | <b>I</b> Elements<br>A <b>III</b> Platinum   |                                            |  |
| Selection:                             | Manual | $\overline{\phantom{a}}$ |                   |                   |                       |                                                       |                                              | <b>Et Platinum [solic</b>                  |  |
| <b>OB</b><br>Active<br>Override        |        |                          |                   | ٦.<br>电危<br>由     | ÷<br>$\sim$<br>圖<br>Ξ |                                                       | <b>L MEMS</b><br><b>I</b> H Metals           | <b>ELE Platinum [gas]</b><br>Pt - Platinum |  |
| <b>Material Properties</b>             |        |                          |                   |                   |                       |                                                       |                                              |                                            |  |
| <b>Material Contents</b>               |        |                          |                   |                   |                       |                                                       |                                              |                                            |  |
| u<br>Property                          |        | Name                     | Value             | Unit              | $p_{ro}$              |                                                       |                                              |                                            |  |
| Relative permeability                  |        | mur.                     | $\mathbf{1}$      | $\mathbf{1}$      | Bas                   |                                                       |                                              |                                            |  |
| Relative permittivity                  |        | epsilonr 0.5876          |                   | $\mathbf{1}$      | Bas                   |                                                       |                                              |                                            |  |
| <b>Electrical conductivity</b>         |        | sigma                    | 8.9e6[S/          | S/m               | Bas                   |                                                       |                                              |                                            |  |
| Coefficient of thermal expansi         |        | alpha                    | 8.80e-6[ 1/K      |                   | Bas                   |                                                       |                                              |                                            |  |
| Heat capacity at constant pres         |        | Cp                       | 133[J/(k J/(kg-K) |                   | Bas                   |                                                       |                                              |                                            |  |
| Density                                |        | rho.                     | 21450[k           | kg/m <sup>*</sup> | Bas                   |                                                       | $\overline{a}$                               | m                                          |  |
| Thermal conductivity                   |        | k                        | 71.6[W/ W/(m-     |                   | Bas                   |                                                       |                                              |                                            |  |
| Young's modulus                        |        | E.                       | 168e9[Pa] Pa      |                   | You                   | Progress<br>Log<br>Evaluation 2D<br>Messages          |                                              | $= 8.30$                                   |  |
| Poisson's ratio                        |        | nu                       | 0.38              | 1                 | You                   |                                                       |                                              |                                            |  |

**Fig III.13 :** la fenêtre de propriété physique et définition des matériaux de le platine.

### **III.6.7 Physique**

Les paramètres de domaine pour l'interface de la physique de champs magnétique sont terminés maintenant que vous avez défini les propriétés des matériaux pour les différents domaines. Ensuite, vous pourrez régler les conditions aux limites et de la conduction électrique courant.

Dans **le modèle**, développez l'application physique ''magnetic field (mf)'' Les équations utilisées dans le COMSOL sont affichées dans la Fenêtre des paramètres. Les équations changent en fonction de la forme de l'équation sélectionnée.

### **III.6.8. champ magnétique (mf)**

### **1-loi d'ampère1**

Dans la fenêtre **constructeur du modèle**, cliquez-droit sur **Model 1 magnetic Field (mf)**

 $\nabla \times H = j$ 

 $B = \nabla \times A$ 

 $i = \sigma E$ 

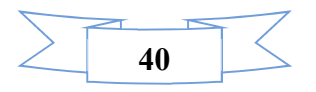

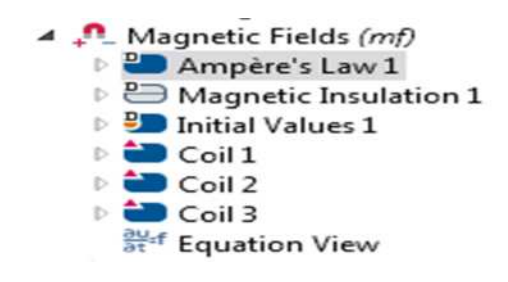

**Fig III.14 :** champ magnétique (mf)

### **2- Isolation magnétique 1 :**

Dans la fenêtre **constructeur du modèle** cliquez-droit sur **champ magnétique (mf)** il existe les conditions aux limites **Isolation magnétique**. Concernant les conditions aux limites du milieu à étudier caractérisé par la loi suivante Ensuite on choisit l'équation :

 $\mathbf{n} \times \mathbf{A} = \mathbf{0}$  (3.1) 4 Magnetic Fields (mf) **D** Ampère's Law 1 Magnetic Insulation 1 <sup>ვမ</sup><sup>ef</sup> Equation View **D** Initial Values 1  $\triangleright$  Coil 1  $D$  (  $Coil2$  $\triangleright$   $\blacksquare$  $Coil3$ auf Equation View

**Fig III.15:** les conditions aux limites.

### **3 valeurs initiales1:**

Dans la fenêtre du modèle le choisir des valeurs initiales. Concernant les conditions initiales du milieu à étudier.

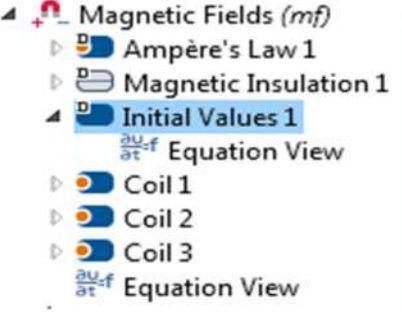

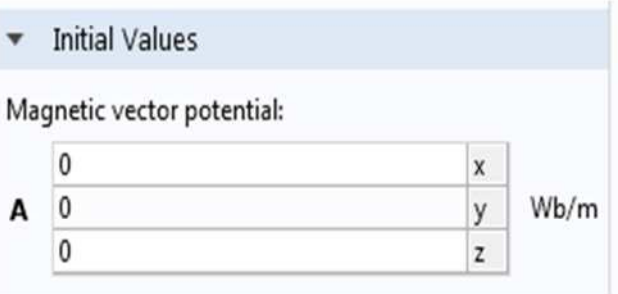

**Fig III.16 :** Valeurs initiales1.

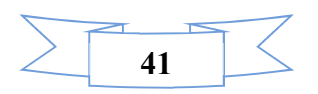

Nous mettons la valeur du courant dans les deux bobines et l'électrode, on cliquer adroite sur (magnetic fields) et choisir (coil)

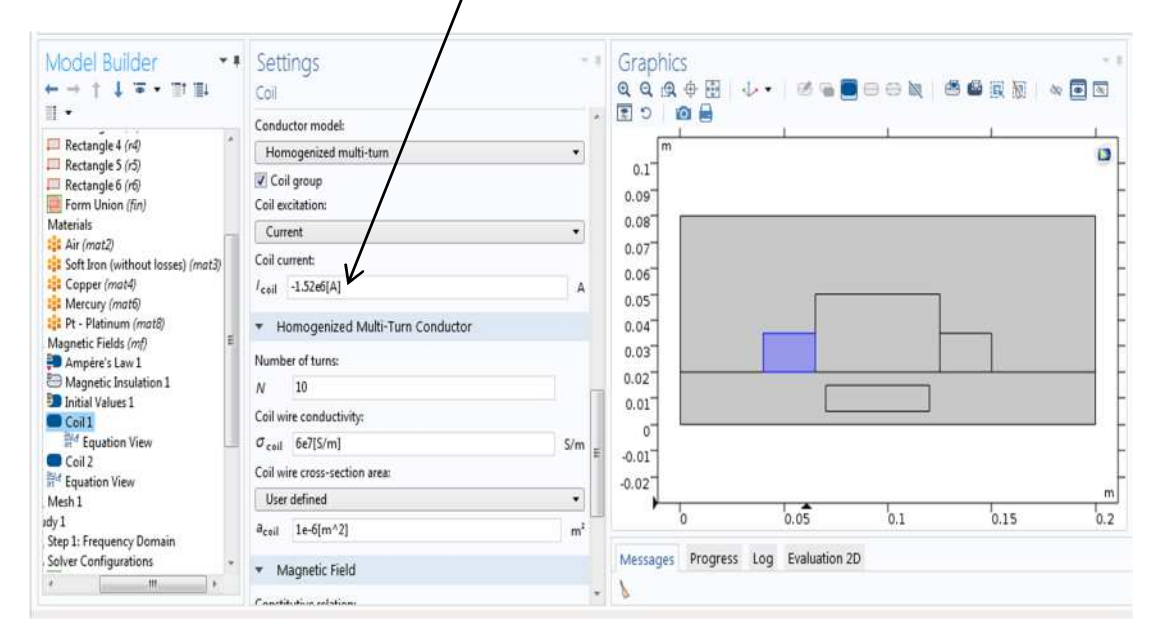

**Fig III.17 :** déclaration des paramètres des bobines.

Ensuite on choisit l'équation :

$$
J_e = \frac{N_{\text{coll}}}{A} e_{\text{coil}}
$$
\n
$$
B = \mu_0 \mu_r H
$$
\n(3.2)

Sélectionner les domaines (3, 5, 6) (électrode, doux bobine )

### **III.6.9 Maillage**

La façon la plus simple de maillage est de créer un maillage tétraédrique non structuré, qui est parfait. Le maillage est créé par défaut, dans la plupart des cas les paramètres sont étudiés afin de dimensionner de maillage.

Dans la fenêtre du Model 1 -cliquez droit maillage 1 et choisissez le type de Maillage contrôlé par l'utilisateur.

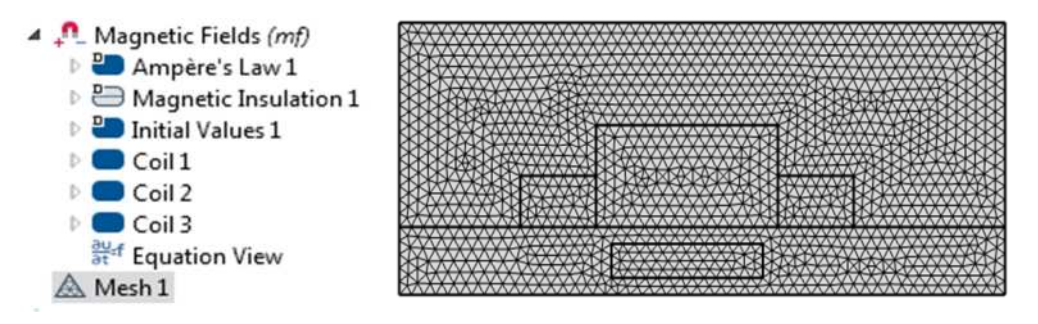

**Fig III.18 :** Maillage du domaine d'étude

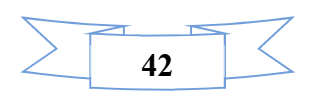

### **III.6.10 Etude**

Dans la fenêtre **Etude 1**, localisez la section Etapes de l'étude, elle nous permet la déclaration des paramètres temporels ou fréquentiels qui caractérisent les milieux d'études afin de calculer les paramètres magnétiques électriques en fonction des variables connues ou inconnues.

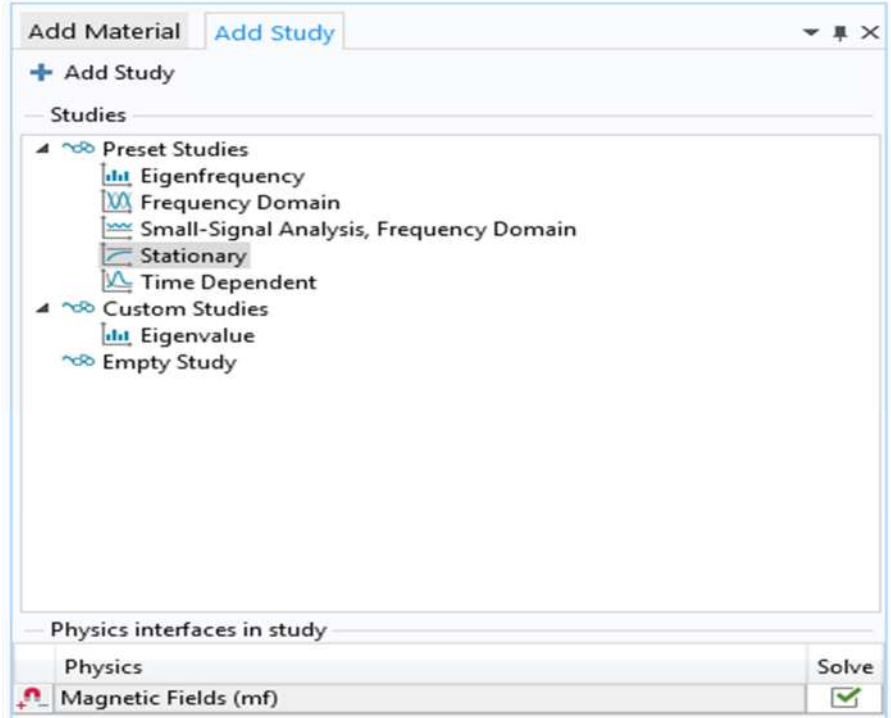

**Fig III.19 :** Le choix de la variable d'étude

### **III.6.11 calcul des paramètres magnétiques et électrique**

 $\%$  Paramètres électromagnétiques

Le calcul des propriétés magnétiques pour chaque point devient très simple avec a méthode des éléments finis et on se basant sur les lois magnétiques de maxwell et d'électromagnétique afin de les représenter en forme géométrique clair et simple. Par exemple la loi définie dans l'axe ''champs magnétiques (mf) est la suivante:

$$
\nabla \times H = J \tag{3.4}
$$

$$
\nabla \times A = B \tag{3.5}
$$

$$
\sigma E + \sigma V \times B + J_e = J \tag{3.6}
$$

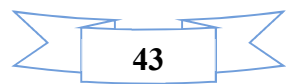

### **III.6.12 Discutions résultats**

**III.6.12.1** Lignes équipotentielle

Cliquez a droit sur résultats et choisir vecteur de potentiel magnétique .:

La distribution des lignes équipotentielles dans la pompe est représentée dans la figure

Ci-dessous.

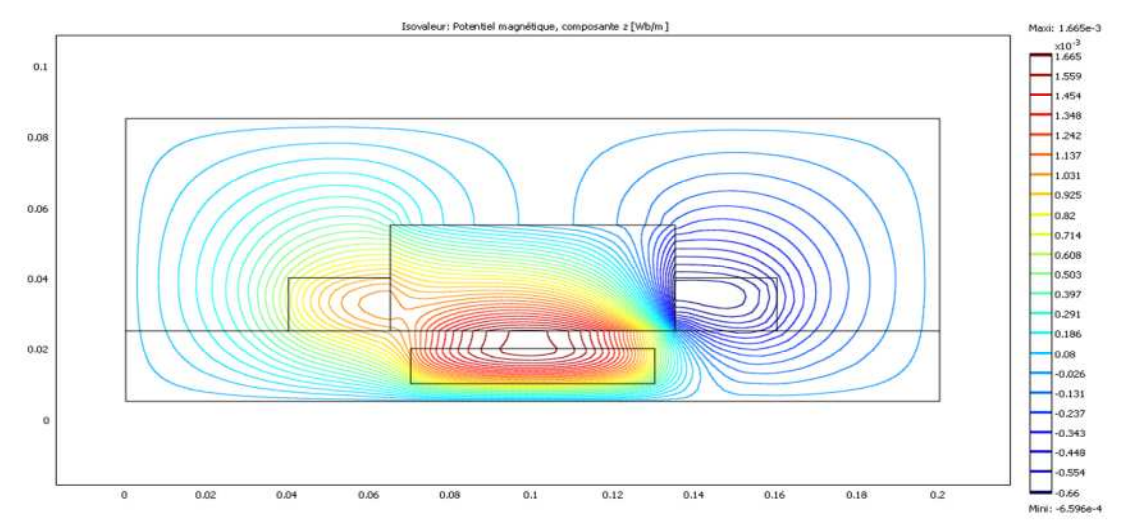

**Fig III.20 :** Les lignes équipotentielles dans la pompe MHD.

### **III.6.12.2 Représentation du potentiel vecteur magnétique dans la pompe MHD à conduction**

La figure III.21 illustre la distribution du potentiel vecteur magnétique dans la pompe MHD à conduction

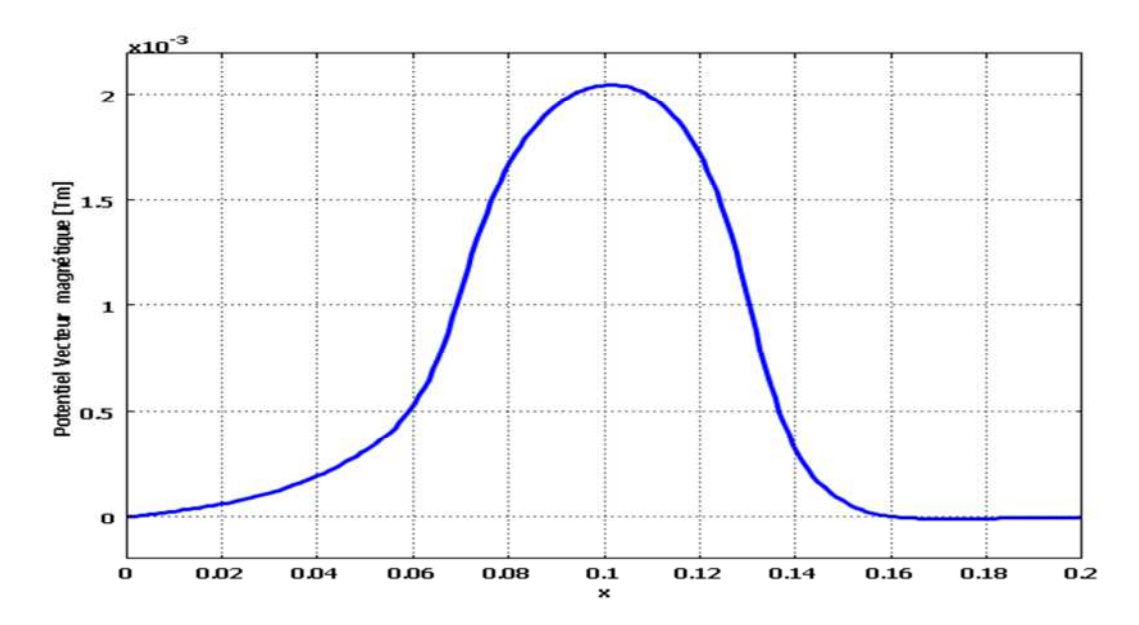

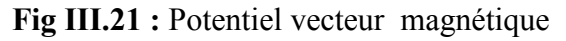

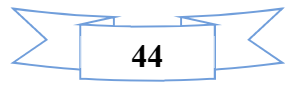

### **III.6.12.3 Représentation de l'induction magnétique**

La figure (III.22) représente l'induction magnétique dans la pompe. On remarque que l'induction magnétique atteint son maximum dans la pompe MHD à conduction au point de 0.1.

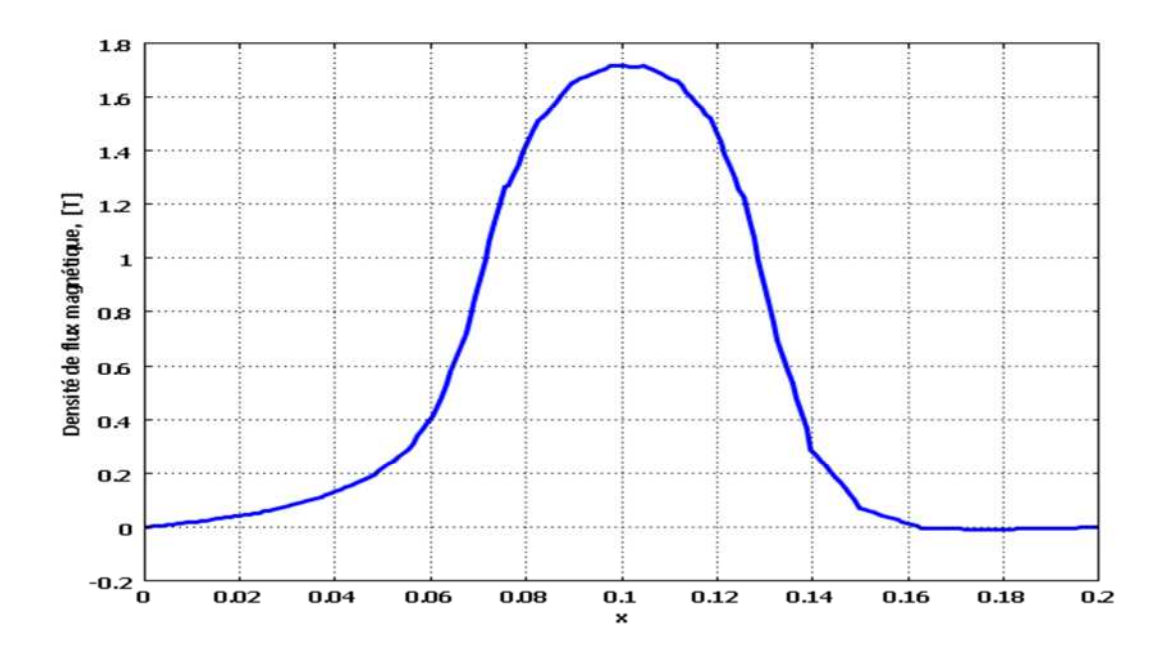

**Fig III.22 :** Induction magnétique dans la pompe MHD.

### **III.6.12.4 Représentation de la densité du courant d'induit dans le canal**

La figure (III.23) montre la densité du courant induit dans le canal de la pompe MHD. On remarque que la densité du courant atteint son maximum au milieu du canal.

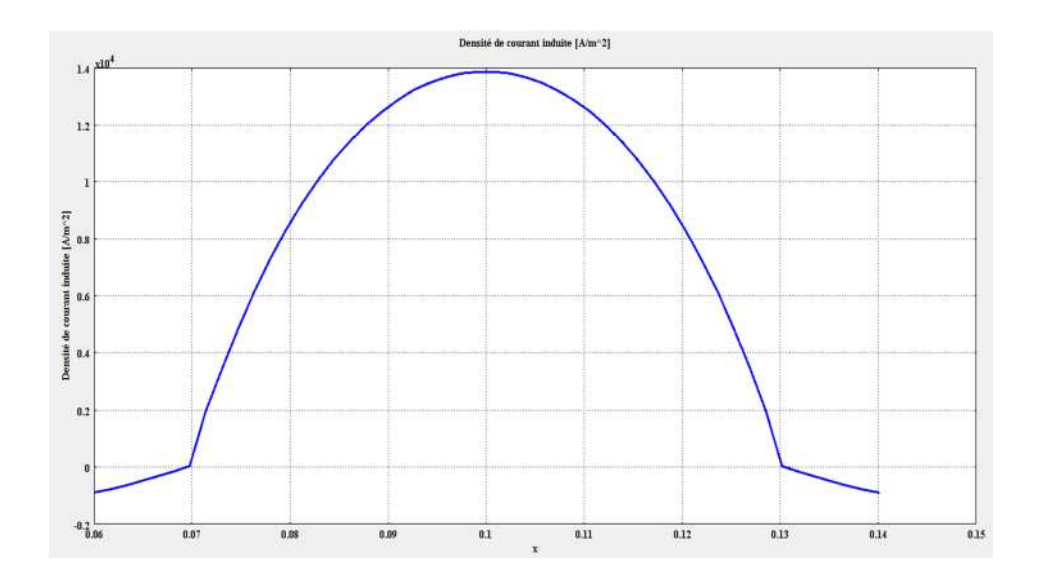

**Fig III.23 :** Densité du courant induit dans le canal.

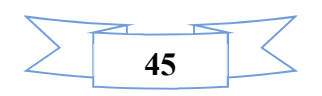

### **III.6.12.5 Représentation de la force électromagnétique dans le canal.**

La figure (III.24): illustre la force électromagnétique dans le canal de la pompe. Celle-ci apparait dans l'intervalle (0.085 : 0.12) et atteint son maximum au milieu du canal.

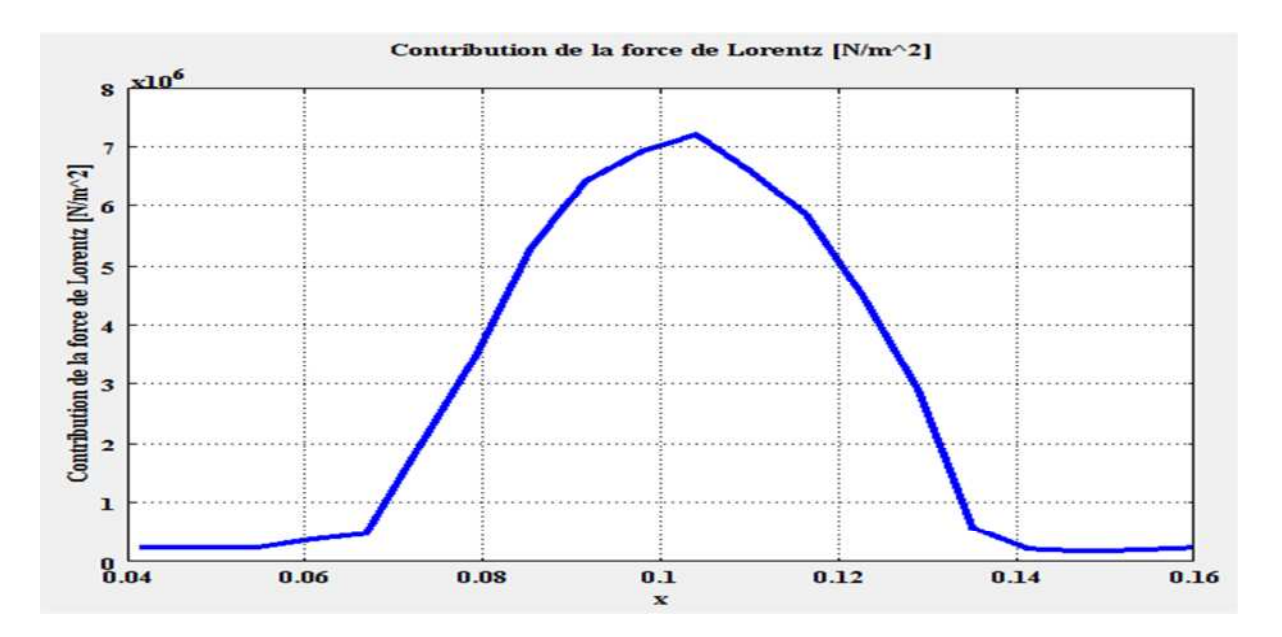

**Fig III.24:** Force électromagnétique dans la pompe MHD.

### **III.7 Conclusion**

Le présent chapitre a été consacré à la présentation des différents résultats obtenus par l'application de la méthode des éléments finis aux problèmes électromagnétique de la pompe MHD à conduction sous environnement COMSOL Multiphysiques in 2D.

Des résultats de la modélisation des phénomènes électromagnétiques tel que : le potentiel magnétique, induction magnétique, densité de courant et force électromagnétique sont présentés.

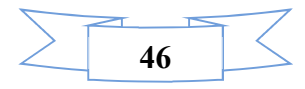

### **Conclusion générale**

La magnétohydrodynamique (MHD) est une discipline scientifique qui décrit le comportement d'un fluide conducteur du courant électrique (liquide ou gaz ionisé appelé plasma) en présence de champs électromagnétique, [4].

La détermination des différentes caractéristiques d'une pompe MHD à conduction destinée au pompage des métaux liquides par l'interaction entre les courants et le champ inducteur. Pour ce faire une modélisation numérique des phénomènes électromagnétiques est indispensable. Le logiciel COMSOL a été utilisé pour simuler et valider les différentes caractéristiques de la pompe. Les résultats de simulation (densité de flux magnétique, densité de courant induit, force électromagnétique), [10].

La modélisation des phénomènes électromagnétique est abordée par une méthode numérique. Le choix des méthodes utilisées s'est effectué en fonction des caractéristiques principales des phénomènes physiques. Nous avons ainsi retenu la méthode des éléments finis pour traiter les phénomènes électromagnétique.

Par ailleurs, le travail peut être poursuivi et amélioré en se penchant sur les axes suivants :

- Modélisation numérique en 3D.
- Détermination la vitesse et la pression.
- Etude expérimenta le d'un prototype.
- L'optimisation de la géométrie de la pompe MHD à conduction.

# **Références Bibliographie**

### **Bibliographie**

[1] S .Naceur, F .Kadid, R. Abdessemed "Contribution à la Modélisation 2D d'un convertisseur magnétohydrodynamique (MHD) A Conduction" Thèse de Doctorat, université de

Batna 2015.

- [2] M.dabbazs, Y.elmane "d'une pompe magnétohydrodynamique MHD à conduction" Thèse de master, université Ouargla .2016
- [3**]** S.Naceur "Cour matériaux en électrotechnique, Université de Ouargla .2017.
- [4] D.Bouakiz, R. Boudjemaa "Modélisation des phénomènes électromagnétiques d'une pompe (MHD) A Induction" Thèse de master université Ouargla 2017.
- [5] kh. Bouali "Contribution à l'étude et l'optimisation des convertisseurs Magnétohydrodynamiques (MHD) ". Thèse de Doctorat, Université de Batna.2015.
- [6] Ch. Trophime. "Modélisation numérique du couplage Magnéto Hydro Dynamique (M.H.D.) fort - Application à la propulsion M.H.D. navale" .institut national polytechnique de Grenoble, 1995. Français.
- [7] N. Bergoug "Contribution à la modélisation numérique d'une pompe magnétohydrodynamique (MHD) annulaire à induction", Thèse de Doctorat, Université de Batna.2013.
- [8] N. Bennecib**,** "Contribution à l'étude d'une machine MHD à conduction en vue de son exploitation sur un réseau électrique" Thèse de Doctorat, Université de Batna.2010.
- [9] M. Habi –B. Khengaoui "Simulation D'un Electroaimant" Thèse de master université Ouargla 2015.
- [10] E .Benamor, "Etude électromagnétique d'une pompe MHD a conduction dans le cas non linéaire " Mémoire master, université Ouargla 2017.
- [11] J.B. Friauf, "Electromagnetic Ship Propulsion ", J. of Amer. Soc. Of Naval engrs., Feb. 1960, pp 139-142.
- [12] O.M. Phillips, "The Prospects for Magneto Hydrodynamic Ship Propulsion", J. of Ship Research, March.1962, pp 43-51.

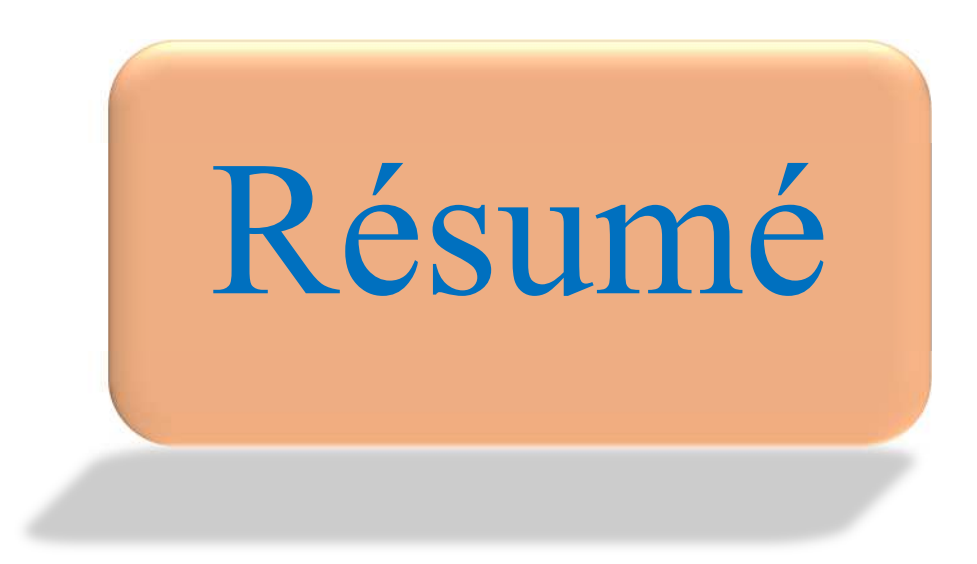

### **Résumé**

L'objectif essentiel de ce travail, est la modélisation numérique du modèle électromagnétique de la pompe par la méthode des éléments finis 2D sous logiciel de simulation COMSOL Multiphysiques. Les différentes caractéristiques électromagnétiques sont présentées.

**Mots clés :** Magnétohydrodynamique (MHD), canal, électrode, méthodes des éléments finis (MEF), COMSOL Multiphysiques, 2d.

### **Abstract**

The essential objective of this work is the numerical modeling of electromagnetic model of the pump by the finite elements methods 2D in COMSOL Multiphasic simulation software. Various feature such health presented.

**Key words :** magnetohydrodynamics (MHD) Canal, Electrode, finite elements methods (MEF), COMSOL Multiphasic, 2D

### **ملخص**

الھدف الرئیسي ھو النمذجة الرقمیة لنموذج كھرومغناطیسي للمضخة بطریقة العنصر المحدود (MEF ) باستخدام برنامج المحاكاة (COMSOL Multiphysiques) لمختلف الخصائص مثل ناقلات المغناطیسي و القوة الكھرومغناطسیة

> **كلمات مفتاحیة:** كھرودینامیكیة, القناة, قطب كھربائي, طریقة العناصر المحدودة, COMSOL 2D , Multiphysiques